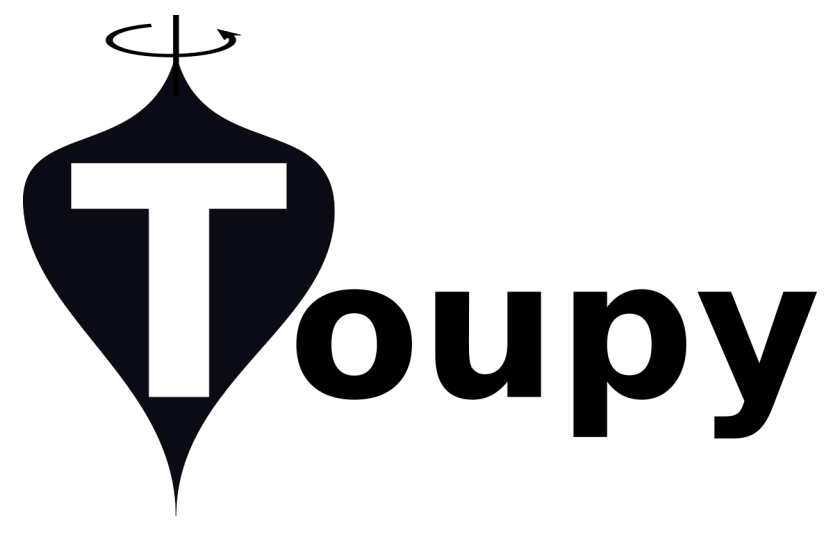

# **Toupy Documentation**

*Release 0.1.0*

**Julio C. da Silva**

**Jul 27, 2021**

## **INTRODUCTION**

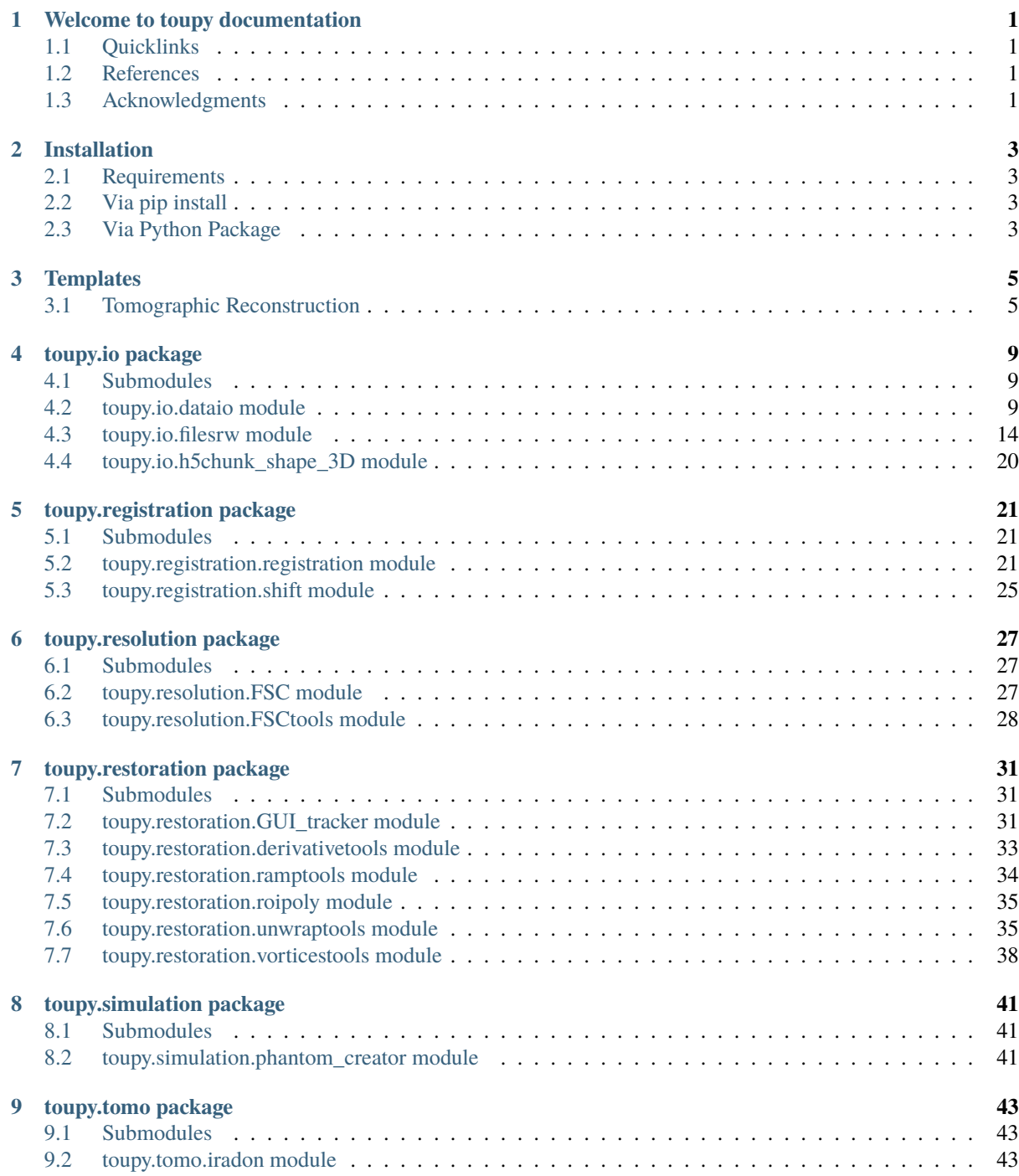

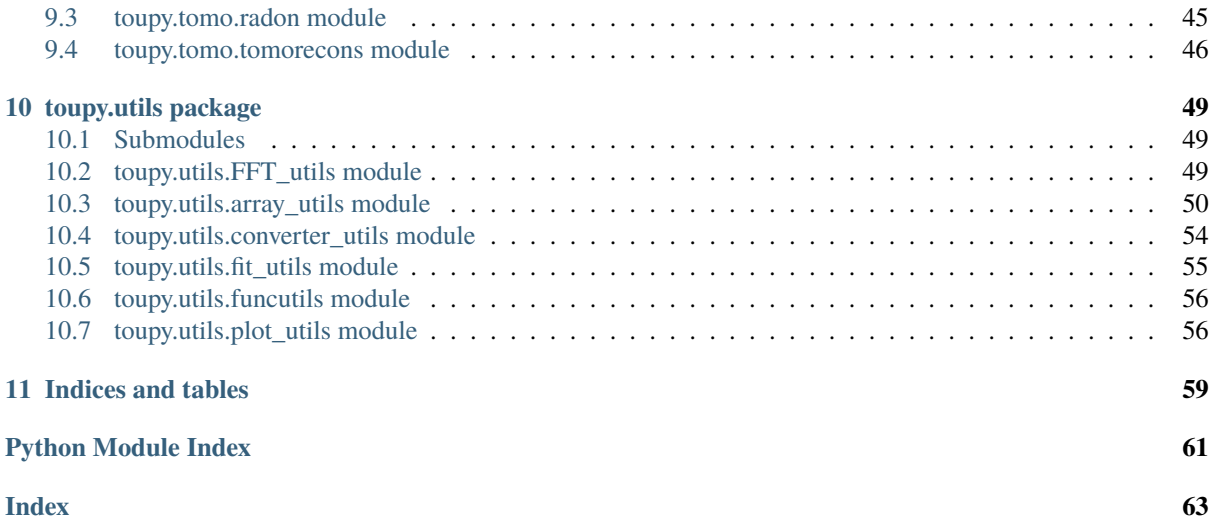

## **WELCOME TO TOUPY DOCUMENTATION**

<span id="page-4-0"></span>**Toupy** is a suite of tools for the processing of high-resolution tomography dataset compiled by J. C. da Silva and licensed under the [GPLv3 license](https://choosealicense.com/licenses/gpl-3.0/) .

The name **toupy** stands for **Tomographic Utilites for Python** and it is a wordplay with the French word *toupie* for spinning top, the toy designed to spin rapidly on the ground, the motion of which causes it to remain precisely balanced on its tip due to its rotational inertia. Here you can find the wikipedia page in [English](https://en.wikipedia.org/wiki/Top) and in [French.](https://fr.wikipedia.org/wiki/Toupie_(jouet))

**Toupy** implements tools for preprocessing the projections before the tomographic reconstruction and the recon-struction itself. The pipeline and algorithms is briefly summarized in this publication<sup>[1](#page-4-4)</sup>, but which is also based on previous works<sup>[2](#page-4-5)</sup>.

### <span id="page-4-1"></span>**1.1 Quicklinks**

- Get started quickly with the examples in the *[templates](#page-8-0)* directory.
- The complete documentation.
- The source code can be obtained via [Github repo of toupy](https://github.com/jcesardasilva/toupy) .

### <span id="page-4-2"></span>**1.2 References**

### <span id="page-4-3"></span>**1.3 Acknowledgments**

- Ana Diaz, PSI, Switzerland
- Andreas Menzel, PSI, Switzerland
- Manuel Guizar-Sicairos, PSI, Switzerland
- Pierre Paleo, ESRF, France
- Peter Cloetens, ESRF, France

<span id="page-4-4"></span><sup>1</sup> da Silva, J. C., Haubrich, J., Requena, G., Hubert, M., Pacureanu, A., Bloch, L., Yang, Y., Cloetens, P., *High energy near-and far-field ptychographic tomography at the ESRF*. **Proc. SPIE** 10391, Developments in X-Ray Tomography XI, 1039106 (2017). [doi](http://dx.doi.org/10.1117/12.2272971)

<span id="page-4-5"></span><sup>2</sup> Guizar-Sicairos, M., Diaz, A., Holler, M., Lucas, M. S., Menzel, A., Wepf, R. A., and Bunk, O., *Phase tomography from x-ray coherent diffractive imaging projections*, **Opt. Express** 19, 21345–21357 (2011). [doi](http://dx.doi.org/10.1364/OE.19.021345)

# **CHAPTER**

### **TWO**

## **INSTALLATION**

## <span id="page-6-1"></span><span id="page-6-0"></span>**2.1 Requirements**

The required packages are list in the file requirements.txt. Before the installation of Toupy, you should run:

pip install -r requirements.txt

## <span id="page-6-2"></span>**2.2 Via pip install**

pip install toupy

or for a local installation, using the flag –user:

pip install --user toupy

## <span id="page-6-3"></span>**2.3 Via Python Package**

Clone it first from git:

git clone https://github.com/jcesardasilva/toupy.git

change into toupy directory:

cd toupy

The installation should be as simple as:

sudo python3 setup.py install

or, for local installation, using the flag –user:

python3 setup.py install --user

## **CHAPTER THREE**

## **TEMPLATES**

<span id="page-8-0"></span>The templates here are routines to analyze the X-ray tomographic data. It is exemplified by the case of data acquired at ID16A beamline of ESRF, but it can easily adapted to datas from any other beamline.

They consists basically into an step of load the projections data, the main step to be adapted for different beamlines, the implementation of processing step and, finally the saving step. For ID16A data, you should not need to adapt the code.

## <span id="page-8-1"></span>**3.1 Tomographic Reconstruction**

The tomographic reconstruction of high resolution data is divided in several steps:

- Processing of the projections, for example, the phase-retrieval for phase contrast imaging, the fluorescence fitting for XRF-tomographic dataset and other.
- Restoration of the projections in case of phase wrapping or linear phase ramp for phase-contrast imaging, and the normalization of the XRF datasets.
- Alignment of the stack of projections.
- Finally, the tomographic reconstruction.

The templates here will then guide you through the steps above. After each step, the files are saved and can be used for the next step. All the files, except Tiff conversion, are saved in HDF5 format. For the analysis, it is important to have the latest version of Python packages. For people working with data from ID16A and with access to beamline computing resources, this can be obtained by using the ID16A Python environment, which is activated by typing *py3venv\_on* on the Linux prompt.

The python scripts can be run from shell, from ipython or from Jupyter notebook. This dependes on the user`s preference. For illustration purposes only, the description below supposes you will launch the scripts from shell.

### **3.1.1 Loading of the projections**

Edit *load\_projections.py* with proper parameters and run

python load\_projections.py

The instructions of what to do appear on the screen. It loads either .tif or .edf files. The next step consists of the vertical registration of the projections.

### **3.1.2 Linear Phase ramp removal**

Edit *remove\_phase\_ramp.py* with proper parameters and run

python remove\_phase\_ramp.py

This open a GUI interface with buttons to allow to proceed with the phase ramp removal.

### **3.1.3 Phase unwrapping**

Edit *phase\_unwrapping.py* with proper parameters and run

python phase\_unwrapping.py

The instructions of what to do appear on the screen.

### **3.1.4 Vertical alignment**

Edit *vertical\_alignment.py* with proper parameters and run

```
python vertical_alignment.py
```
The instructions of what to do appear on the screen.

### **3.1.5 Derivatives of the Projection**

Edit *projections\_derivatives.py* with proper parameters and run

```
python projections_derivatives.py
```
The instructions of what to do appear on the screen.

### **3.1.6 Sinogram inspection**

Edit *sinogram\_inspection.py* with proper parameters and run

python sinogram\_inspection.py

The instructions of what to do appear on the screen.

### **3.1.7 Horizontal alignment**

Edit *horizontal\_alignment.py* with proper parameters and run

python horizontal\_alignment.py

The instructions of what to do appear on the screen.

### **3.1.8 Tomographic reconstruction**

Edit *tomographic\_reconstruction.py* with proper parameters and run

python tomographic\_reconstruction.py

The instructions of what to do appear on the screen.

### **3.1.9 Tiff 8 or 16 bits conversion**

This step is only necessary for people who want to have the tomographic slices as tiff rather than as HDF5.

Edit *tiff\_conversion.py* with proper parameters and run

python tiff\_conversion.py

The instructions of what to do appear on the screen.

## **CHAPTER FOUR**

## **TOUPY.IO PACKAGE**

### <span id="page-12-4"></span><span id="page-12-1"></span><span id="page-12-0"></span>**4.1 Submodules**

### <span id="page-12-2"></span>**4.2 toupy.io.dataio module**

<span id="page-12-3"></span>class toupy.io.dataio.LoadData(*\*\*params*)

Bases: [toupy.io.dataio.PathName](#page-15-0), toupy.io.dataio.Variables

Load projections from HDF5 file

classmethod load(*\*args*, *\*\*params*) Load data from h5 file

- h5name  $(str)$  $(str)$  $(str)$  File name from which data is loaded
- \*\*params Dictionary of additonal parameters
- params ["autosave"]  $(bool)$  $(bool)$  $(bool)$  Save the projections once load without asking
- params["phaseonly"] ([bool](https://docs.python.org/3/library/functions.html#bool)) Load only phase projections. Used when the projections are complex-valued.
- params ["amponly"] ([bool](https://docs.python.org/3/library/functions.html#bool)) Load only amplitude projections. Used when the projections are complex-valued.
- params ["pixtol"]  $(fload)$  Tolerance for alignment, which is also used as a search step
- params["alignx"] ([bool](https://docs.python.org/3/library/functions.html#bool)) True or False to activate align x using center of mass (default= False, which means align y only)
- params ["shiftmeth"]  $(str)$  $(str)$  $(str)$  Shift images with fourier method (default). The options are *linear* -> Shift images with linear interpolation (default); *fourier* -> Fourier shift or *spline* -> Shift images with spline interpolation.
- params ["circle"]  $(bool)$  $(bool)$  $(bool)$  Use a circular mask to eliminate corners of the tomogram
- params ["filtertype"]  $(str)$  $(str)$  $(str)$  Filter to use for FBP
- params ["freqcutoff"] ([float](https://docs.python.org/3/library/functions.html#float)) Frequency cutoff for tomography filter (between 0 and 1)
- params ["cliplow"]  $(fload)$  Minimum value in tomogram
- params ["cliphigh"] ([float](https://docs.python.org/3/library/functions.html#float)) Maximum value in tomogram
- params["correct\_bad"] ([bool](https://docs.python.org/3/library/functions.html#bool)) If true, it will interpolate bad projections. The numbers of projections to be corrected is given by *params["bad\_projs"]*.

<span id="page-13-0"></span>• params["bad\_projs"] (list of ints) – List of projections to be interpolated. It starts at 0.

#### **Returns**

- **stack\_projs** (*array\_like*) Stack of projections
- **theta** (*array\_like*) Stack of thetas
- **shiftstack** (*array like*) Shifts in vertical (1st dimension) and horizontal (2nd dimension)
- **datakwargs** (*dict*) Dictionary with metadata information

#### classmethod load\_olddata(*\*args*, *\*\*params*)

Load old data from h5 file. It should disappear soon.

#### **Parameters**

- h5name  $(str)$  $(str)$  $(str)$  File name from which data is loaded
- \*\*params Dictionary of additonal parameters
- params ["autosave"]  $(bool)$  $(bool)$  $(bool)$  Save the projections once load without asking
- params ["phaseonly"]  $(boo1)$  Load only phase projections. Used when the projections are complex-valued.
- params ["amponly"] ([bool](https://docs.python.org/3/library/functions.html#bool)) Load only amplitude projections. Used when the projections are complex-valued.
- params ["pixtol"]  $(fload)$  Tolerance for alignment, which is also used as a search step
- params ["alignx"] ([bool](https://docs.python.org/3/library/functions.html#bool)) True or False to activate align x using center of mass (default= False, which means align y only)
- params ["shiftmeth"]  $(str)$  $(str)$  $(str)$  Shift images with fourier method (default). The options are *linear* -> Shift images with linear interpolation (default); *fourier* -> Fourier shift or *spline* -> Shift images with spline interpolation.
- params ["circle"]  $(bool)$  $(bool)$  $(bool)$  Use a circular mask to eliminate corners of the tomogram
- params ["filtertype"]  $(str)$  $(str)$  $(str)$  Filter to use for FBP
- params ["freqcutoff"] ([float](https://docs.python.org/3/library/functions.html#float)) Frequency cutoff for tomography filter (between 0 and 1)
- params["cliplow"] ([float](https://docs.python.org/3/library/functions.html#float)) Minimum value in tomogram
- params ["cliphigh"] ([float](https://docs.python.org/3/library/functions.html#float)) Maximum value in tomogram
- params["correct\_bad"] ([bool](https://docs.python.org/3/library/functions.html#bool)) If true, it will interpolate bad projections. The numbers of projections to be corrected is given by *params["bad\_projs"]*.
- params["bad\_projs"] (list of ints) List of projections to be interpolated. It starts at 0.

#### **Returns**

- **stack\_projs** (*array\_like*) Stack of projections
- **theta** (*array\_like*) Stack of thetas
- **shiftstack** (*array\_like*) Shifts in vertical (1st dimension) and horizontal (2nd dimension)
- **datakwargs** (*dict*) Dictionary with metadata information

```
classmethod loadmasks(*args, **params)
```
Load masks from previous h5 file

<span id="page-14-0"></span>**Parameters h5name** ([str](https://docs.python.org/3/library/stdtypes.html#str)) – File name from which data is loaded

**Returns masks** – Array with the masks

**Return type** array\_like

classmethod loadshiftstack(*\*args*, *\*\*params*)

Load shitstack from previous h5 file

**Parameters h5name** ([str](https://docs.python.org/3/library/stdtypes.html#str)) – File name from which data is loaded

**Returns shiftstack** – Shifts in vertical (1st dimension) and horizontal (2nd dimension)

**Return type** array\_like

classmethod loadtheta(*\*args*, *\*\*params*) Load shitstack from previous h5 file

**Parameters h5name** ([str](https://docs.python.org/3/library/stdtypes.html#str)) – File name from which data is loaded

**Returns shiftstack** – Shifts in vertical (1st dimension) and horizontal (2nd dimension)

**Return type** array\_like

class toupy.io.dataio.LoadProjections(*\*\*params*)

Bases: [toupy.io.dataio.PathName](#page-15-0), toupy.io.dataio.Variables

Load the reconstructed projections from the ptyr files

#### check\_angles()

Find the angles of the projections and plot them to be checked Specific to ID16A beamline (ESRF)

#### check\_angles\_new()

Find the angles of the projections and plot them to be checked Specific to ID16A beamline (ESRF)

### static insert\_missing(*stack\_objs*, *theta*, *missingnum*)

Insert missing projections by interpolation of neighbours

#### classmethod load(*\*\*params*)

Load the reconstructed projections from phase-retrieved files.

- \*\*params Container with parameters to load the files.
- params["account"] ([str](https://docs.python.org/3/library/stdtypes.html#str)) User experiment number at ESRF.
- params["samplename"]  $(str)$  $(str)$  $(str)$  Sample name
- params ["pathfilename"]  $(str)$  $(str)$  $(str)$  Path to the first projection file.
- params["regime"] ([str](https://docs.python.org/3/library/stdtypes.html#str)) Imaging regime. The options are: *nearfield*, *farfield*, *holoct*.
- params ["showrecons"] ([bool](https://docs.python.org/3/library/functions.html#bool)) To show or not the projections once loaded
- params ["autosave"] ([bool](https://docs.python.org/3/library/functions.html#bool)) Save the projections once load without asking
- params ["phaseonly"] ([bool](https://docs.python.org/3/library/functions.html#bool)) Load only phase projections. Used when the projections are complex-valued.
- params ["amponly"] ([bool](https://docs.python.org/3/library/functions.html#bool)) Load only amplitude projections. Used when the projections are complex-valued.
- params["border\_crop\_x"] ([int,](https://docs.python.org/3/library/functions.html#int) [None](https://docs.python.org/3/library/constants.html#None)) Amount of pixels to crop at each border in x.
- params ["border\_crop\_y"] ([int,](https://docs.python.org/3/library/functions.html#int) [None](https://docs.python.org/3/library/constants.html#None)) Amount of pixels to crop at each border in y.
- params ["checkextraprojs"]  $(bool)$  $(bool)$  $(bool)$  Check for the projections acquired at and over 180 degrees.
- <span id="page-15-1"></span>• params ["missingprojs"] ([bool](https://docs.python.org/3/library/functions.html#bool)) – Allow to interpolate for missing projections. The numbers of the projections need to be provided in params["missingnum"].
- params["missingnum"] (list of ints) Numbers of the missing projections to be interpolated.

#### **Returns**

- **stack\_objs** (*array\_like*) Array containing the projections
- **stack\_angles** (*array\_like*) Array containing the thetas
- **pxsize** (*list of floats*) List containing the pixel size in the vertical and horizontal directions. Typically, the resolution is isotropic and the two values are the same
- **paramsload** (*dict*) Parameters of the loading

#### classmethod loadedf(*\*\*params*)

Load the reconstructed projections from the edf files This is adapted for the phase-contrast imaging generating projections as edf files

#### **Parameters**

- \*\*params Container with parameters to load the files.
- params  $\Gamma$ " account"  $\Gamma$  ([str](https://docs.python.org/3/library/stdtypes.html#str)) User experiment number at ESRF.
- params ["samplename"]  $(str)$  $(str)$  $(str)$  Sample name
- params ["pathfilename"]  $(str)$  $(str)$  $(str)$  Path to the first projection file.
- params["regime"] ([str](https://docs.python.org/3/library/stdtypes.html#str)) Imaging regime. The options are: *nearfield*, *farfield*, *holoct*.
- params ["showrecons"] ([bool](https://docs.python.org/3/library/functions.html#bool)) To show or not the projections once loaded
- params["autosave"] ([bool](https://docs.python.org/3/library/functions.html#bool)) Save the projections once load without asking

#### **Returns**

- **stack\_objs** (*array\_like*) Array containing the projections
- **stack\_angles** (*array\_like*) Array containing the thetas
- **pxsize** (*list of floats*) List containing the pixel size in the vertical and horizontal directions. Typically, the resolution is isotropic and the two values are the same
- **paramsload** (*dict*) Parameters of the loading

#### class toupy.io.dataio.LoadTomogram(*\*\*params*)

Bases: [toupy.io.dataio.LoadData](#page-12-3)

Load projections from HDF5 file

### classmethod load(*\*args*, *\*\*params*)

Load tomographic data from h5 file

#### **Parameters** args<sup>[0]</sup> ([str](https://docs.python.org/3/library/stdtypes.html#str)) – HDF5 file name from which data is loaded

#### **Returns**

- **tomogram** (*array\_like*) Stack of tomographic slices
- **theta** (*array\_like*) Stack of thetas
- **shiftstack** (*array\_like*) Shifts in vertical (1st dimension) and horizontal (2nd dimension)
- **datakwargs** (*dict*) Dictionary with metadata information

#### <span id="page-15-0"></span>class toupy.io.dataio.PathName(*\*\*params*)

Bases: [object](https://docs.python.org/3/library/functions.html#object)

Class to manage file location and paths

<span id="page-16-1"></span>datafilewcard() Create file wildcard to search for files

metadatafilewcard()

Create file wildcard to search for metafiles

results\_datapath(*h5name*) create path for the h5file in result folder

results\_folder() create path for the result folder

#### search\_projections() Search for projection given the filenames

```
class toupy.io.dataio.SaveData(**params)
```
Bases: [toupy.io.dataio.PathName](#page-15-0), toupy.io.dataio.Variables

Save projections to HDF5 file

classmethod save(*\*args*, *\*\*params*) Save data to HDF5 File

#### **Parameters**

- \***args** positional arguments
- args $[0]$  ([str](https://docs.python.org/3/library/stdtypes.html#str)) H5 file name
- args[1] (array\_like) Array containing the stack of projections
- $args[2]$  ( $array\_like$ ) Values of theta
- args[3] ( $array\_like$ ) Array containing the shifts for each projection in the stack. If not provided, it will be initialized with zeros
- args[4] (array\_like or [None](https://docs.python.org/3/library/constants.html#None)) Array containing the projection masks

#### classmethod saveFSC(*\*args*, *\*\*params*)

Save FSC data to HDF5 file

#### **Parameters**

- \*args positional arguments
- $args[0](str) H5$  $args[0](str) H5$  $args[0](str) H5$  file name
- args[1] (array\_like) Normalized frequencies
- $arcs[2]$  ( $arrav$  like) Value of the threshold for each frequency
- args[3] (array\_like) The FSC curve
- $args[4]$  ( $array\_like$ ) The first tomogram
- args[5] (array\_like) The second tomogram
- args[6] (array\_like) The array of theta values
- $args[7] (float) Pixel size$  $args[7] (float) Pixel size$  $args[7] (float) Pixel size$

#### savecheck()

Decorator for save data

classmethod savemasks(*\*args*, *\*\*params*)

class toupy.io.dataio.SaveTomogram(*\*\*params*) Bases: [toupy.io.dataio.SaveData](#page-16-0)

Save tomogram to HDF5 file

classmethod convert\_to\_tiff(*\*args*, *\*\*params*) Convert the HDF5 file with the tomogram to tiff

#### <span id="page-17-1"></span>**Parameters**

- \***args** positional arguments
- $args[0](str) H5$  $args[0](str) H5$  $args[0](str) H5$  file name
- args[1] (array\_like) Array containing the stack of slices (tomogram)
- $args[2]$  ( $array\_like$ ) Values of theta
- args[3] (array\_like) Array containing the shifts for each projection in the stack

classmethod save(*\*args*, *\*\*params*)

#### **Parameters**

- \*args positional arguments
- args $[0]$  ([str](https://docs.python.org/3/library/stdtypes.html#str)) H5 file name
- args[1] ( $array\_like$ ) Array containing the stack of slices (tomogram)
- args[2] (array\_like) Values of theta
- $args[3]$  ( $array\_like$ ) Array containing the shifts for each projection in the stack

#### classmethod save\_vol\_to\_h5(*\*args*, *\*\*params*)

#### savecheck()

Decorator for save data

tiff\_folderpath(*foldername*)

Create the path to the folder in which the tiff files will be stored.

#### toupy.io.dataio.remove\_extraprojs(*stack\_projs*, *theta*)

Remove extra projections of tomographic scans with projections at 180, 90 and 0 degrees at the end

#### **Parameters**

- stack\_projs (array\_like) Stack of projections with the first index correspoding to the projection number
- theta  $(array\_like)$  Array of theta values

#### **Returns**

- **stack** projs (*array like*) Stack of projections after the removal
- **theta** (*array like*) Array of theta values after the removal

### <span id="page-17-0"></span>**4.3 toupy.io.filesrw module**

#### Files read and write

toupy.io.filesrw.convert16bitstiff(*tiffimage*, *low\_cutoff*, *high\_cutoff* ) Convert 16 bits tiff files back to quantitative values.

#### **Parameters**

- imgpath (array\_like) Image read from 16 bits tiff file.
- low cutoff  $(fload)$  Low cutoff of the gray level.
- high\_cutoff  $(fload)$  High cutoff of the gray level.

**Returns tiffimage** – Array containing the image with quantitative values.

**Return type** array\_like

<span id="page-18-0"></span>toupy.io.filesrw.convert8bitstiff(*filename*, *low\_cutoff*, *high\_cutoff* ) Convert 8bits tiff files back to quantitative values.

#### **Parameters**

- imgpath (array\_like) Image read from 8 bits tiff file.
- low\_cutoff  $(fload)$  Low cutoff of the gray level.
- high\_cutoff  $(fload)$  High cutoff of the gray level.

**Returns tiffimage** – Array containing the image with quantitative values.

#### **Return type** array\_like

toupy.io.filesrw.convertimageto16bits(*input\_image*, *low\_cutoff*, *high\_cutoff* ) Convert image gray-level to 16 bits with normalization

#### **Parameters**

- **input\_image** (array\_like) Input image to be converted.
- low cutoff  $(fload)$  Low cutoff of the gray level.
- high\_cutoff  $(fload)$  High cutoff of the gray level.

**Returns tiffimage** – Array containing the image at 16 bits.

**Return type** array like

toupy.io.filesrw.convertimageto8bits(*input\_image*, *low\_cutoff*, *high\_cutoff* ) Convert image gray-level to 8 bits with normalization.

#### **Parameters**

- **input\_image** (*array\_like*) Input image to be converted.
- low\_cutoff  $(fload)$  Low cutoff of the gray level.
- high\_cutoff  $(fload)$  High cutoff of the gray level.

**Returns tiffimage** – Array containing the image at 8 bits.

**Return type** array\_like

toupy.io.filesrw.create\_paramsh5(*\*\*params*) Create parameter file in HDF5 format

**Parameters params** ([dict](https://docs.python.org/3/library/stdtypes.html#dict)) – Dictionary containing the parameters to be saved

toupy.io.filesrw.crop\_array(*input\_array*, *delcropx*, *delcropy*) Crop borders from 2D arrays

#### **Parameters**

- **input\_array** (*array\_like*) Input array to be cropped
- delcropx  $(int)$  $(int)$  $(int)$  Number of pixels to be crop from borders in x and y directions
- delcropy  $(int)$  $(int)$  $(int)$  Number of pixels to be crop from borders in x and y directions

**Returns cropped\_array** – Cropped array

**Return type** array\_like

toupy.io.filesrw.load\_paramsh5(*\*\*params*) Load parameters from HDF5 file of parameters

toupy.io.filesrw.memmap\_volfile(*filename*) Memory map the tomogram from .vol file

Parameters filename ([str](https://docs.python.org/3/library/stdtypes.html#str)) – filename to be read

**Returns**

- <span id="page-19-0"></span>• **tomogram** (*array* like) – 3D array containing the tomogram
- **voxelSize** (*floats*) Voxel size in meters
- **arrayshape** (*tuple of floats*) The array shape: (x\_size, y\_size, z\_size)

```
>>> volpath = 'volfilename.vol'
>>> tomogram, voxelsize, arrayshape = memmap_volfile(volpath)
```
**Note:** The volume info file containing the metadata of the volume should be in the same folder as the volume file.

toupy.io.filesrw.read\_cxi(*pathfilename*, *correct\_orientation=True*) Read reconstruction files .cxi from PyNX

#### **Parameters**

- pathfilename  $(str)$  $(str)$  $(str)$  Path to file
- correct\_orientation ([bool](https://docs.python.org/3/library/functions.html#bool)) True for correcting the image orientation and False to keep as it is. The default value is True.

#### **Returns**

- **data1** (*array\_like, complex*) Object image
- **probe1** (*array\_like, complex*) Probe images
- **pixelsize** (*list of floats*) List with pixelsizes in vertical and horizontal directions
- **energy** (*float*) Energy of the incident photons

#### **Examples**

```
>>> imqpath = 'filename.cxi'
>>> objdata, probedata, pixel, energy = read_cxi(imgpath)
```
toupy.io.filesrw.read\_edf(*fname*)

Read EDF files of tomographic datasets

**Parameters** fname  $(str)$  $(str)$  $(str)$  – Path to file

#### **Returns**

- **projs** (*array\_like*) Array of projections
- **pixelsize** (*list of floats*) List with pixelsizes in vertical and horizontal directions
- **energy** (*float*) Energy of the incident photons
- **nvue** (*int*) Number of projections

toupy.io.filesrw.read\_ptyr(*pathfilename*, *correct\_orientation=True*) Read reconstruction files .ptyr from Ptypy

#### **Parameters**

- pathfilename  $(str)$  $(str)$  $(str)$  Path to file
- correct\_orientation ([bool,](https://docs.python.org/3/library/functions.html#bool) optional) True for correcting the image orientation and False to keep as it is. The default value is True.

#### **Returns**

- <span id="page-20-0"></span>• **data1** (*array\_like, complex*) – Object image
- **probe1** (*array\_like, complex*) Probe images
- **pixelsize** (*list of floats*) List with pixelsizes in vertical and horizontal directions
- **energy** (*float*) Energy of the incident photons

```
>>> imgpath = 'filename.ptyr'
>>> objdata, probedata, pixel, energy = read_ptyr(imgpath)
```
toupy.io.filesrw.read\_recon(*filename*, *correct\_orientation=False*) Wrapper for choosing the function to read recon file

#### **Parameters**

- pathfilename  $(str)$  $(str)$  $(str)$  Path to file
- correct\_orientation ([bool,](https://docs.python.org/3/library/functions.html#bool) optional) True for correcting the image orientation and False to keep as it is. The default value is False.

#### **Returns**

- **data1** (*array\_like, complex*) Object image
- **probe1** (*array\_like, complex*) Probe images
- **pixelsize** (*list of floats*) List with pixelsizes in vertical and horizontal directions
- **energy** (*float*) Energy of the incident photons

#### **Examples**

```
>>> imqpath = 'filename.ptyr'
>>> objdata, probedata, pixel, energy = read_recon(imgpath)
```
toupy.io.filesrw.read\_theta\_raw(*pathfilename*) Auxiliary function to read theta from raw data acquired at ID16A

**Parameters** pathfilename  $(str)$  $(str)$  $(str)$  – Path to file

**Returns theta** – Tomographic angle

**Return type** [float](https://docs.python.org/3/library/functions.html#float)

#### **Examples**

```
>>> imgpath = 'filename.h5'
>>> theta = read_theta_raw(imgpath)
```
toupy.io.filesrw.read\_theta\_recon(*reconfile*) Auxiliary function to read theta from recon files

Parameters reconfile ([str](https://docs.python.org/3/library/stdtypes.html#str)) – Path to recon file

**Returns theta** – Tomographic angle

**Return type** [float](https://docs.python.org/3/library/functions.html#float)

```
>>> imgpath = 'filename.ptyr'
\gg theta = read theta recon(imgpath)
```
toupy.io.filesrw.read\_tiff(*imgpath*)

Read tiff files using skimage.io.imread

**Parameters** imgpath  $(str)$  $(str)$  $(str)$  – Path to tiff file with extension

**Returns imgout** – Array containing the image

**Return type** array\_like

#### **Examples**

```
>>> imgpath = 'image.tiff'
>>> ar = read_tiff(imgpath)
>>> ar.dtype
dtype('uint16')
\gg np.max(ar)
65535
```
toupy.io.filesrw.read\_tiff\_info(*tiff\_info\_file*)

Read info file from tiff slices of the reconstructed tomographic volume

Parameters tiff\_info\_file ([str](https://docs.python.org/3/library/stdtypes.html#str)) – Info filename

#### **Returns**

- **low\_cutoff** (*float*) Low cutoff of the gray level
- **high\_cutoff** (*float*) High cutoff of the gray level
- **pixelsize** (*float*) Pixelsize in nanometers

**Note:** The info file here is the file that is save when the volume is exported to Tiff files. It is not the info file saved by the volume reconstruction when saving the file in .vol.

#### toupy.io.filesrw.read\_volfile(*filename*)

Read tomogram from .vol file

**Parameters filename** ([str](https://docs.python.org/3/library/stdtypes.html#str)) – filename to be read

#### **Returns**

- **tomogram** (*array\_like*) 3D array containing the tomogram
- **voxelsize** (*floats*) Voxel size in meters
- **arrayshape** (*tuple of floats*) The array shape: (x\_size, y\_size, z\_size)

```
>>> volpath = 'volfilename.vol'
>>> tomogram,voxelsize,arrayshape = read_volfile(volpath)
```
**Note:** The volume info file containing the metadata of the volume should be in the same folder as the volume file.

#### toupy.io.filesrw.write\_edf(*fname*, *data\_array*, *hd=None*) Write EDF files

#### **Parameters**

- fname  $(str)$  $(str)$  $(str)$  File name
- data\_array (array\_like) Data to be saved as edf
- $\mathbf{hd}$  ([dict](https://docs.python.org/3/library/stdtypes.html#dict)) Dictionary with header information

toupy.io.filesrw.write\_paramsh5(*h5filename*, *\*\*params*) Writes params to HDF5 file

#### **Parameters**

- h5filename  $(str)$  $(str)$  $(str)$  Filename of the params file
- **params**  $(dict)$  $(dict)$  $(dict)$  Dictionary containing the parameters to be saved

toupy.io.filesrw.write\_tiff(*input\_array*, *pathfilename*, *plugin='tifffile'*) Write tiff files using skimag.io.imsave

#### **Parameters**

- **input\_array** (*array\_like*) Input array to be saved
- pathfilename  $(str)$  $(str)$  $(str)$  Path and filename to save the file

toupy.io.filesrw.write\_tiffmetadata(*filename*, *low\_cutoff*, *high\_cutoff*, *factor*, *\*\*params*) Creates a txt file with the information about the Tiff normalization

- filename  $(str)$  $(str)$  $(str)$  Filename to save the file.
- low\_cutoff  $(fload)$  Low cutoff value for the tiff normalization.
- high\_cutoff  $(fload)$  High cutoff value for the tiff normalization.
- factor  $(fload)$  Multiplicative factor in case it is needed.
- params  $(dict)$  $(dict)$  $(dict)$  Dictionary of additional parameters.
- params ["voxelsize"]  $(fload)$  Voxel size.
- params["filtertype"]  $(str)$  $(str)$  $(str)$  Filter used in the tomographic reconstruction.
- params["freqcutoff"] ([float](https://docs.python.org/3/library/functions.html#float)) Frequency cutoff used in the tomographic reconstruction.
- params["bits"] ([int](https://docs.python.org/3/library/functions.html#int)) The tiff type. Options: *8* for 8 bits or *16* for 16 bits.

### <span id="page-23-4"></span><span id="page-23-0"></span>**4.4 toupy.io.h5chunk\_shape\_3D module**

toupy.io.h5chunk\_shape\_3D.\_\_all\_\_ = ['binlist', 'numVals', 'perturbShape', 'chunk\_shape\_3D']

toupy.io.h5chunk\_shape\_3D.binlist(*n*, *width=0*)

Return list of bits that represent a non-negative integer.

#### **Parameters**

- $n(int)$  $n(int)$  $n(int)$  non-negative integer
- width  $(int)$  $(int)$  $(int)$  number of bits in returned zero-filled list (default 0)

toupy.io.h5chunk\_shape\_3D.chunk\_shape\_3D(*varShape*, *valSize=4*, *chunkSize=4096*) Return a 'good shape' for a 3D variable, assuming balanced  $1D/(n-1)D$  $1D/(n-1)D$  access<sup>1</sup>

#### **Parameters**

- varShape (sequence of  $ints$ ) length 3 list of variable dimension sizes
- chunkSize  $(int, *optional*) maximum chunksize desired, in bytes (default 4096)$  $(int, *optional*) maximum chunksize desired, in bytes (default 4096)$  $(int, *optional*) maximum chunksize desired, in bytes (default 4096)$
- valSize ([int,](https://docs.python.org/3/library/functions.html#int) optional) size of each data value, in bytes (default 4)
- **Returns** Returns integer chunk lengths of a chunk shape that provides balanced access of 1D subsets and 2D subsets of a netCDF or HDF5 variable var with shape  $(T, X, Y)$ , where the 1D subsets are of the form var $[:,x,y]$  and the 2D slices are of the form var $[t,:,:]$ , typically 1D time series and 2D spatial slices.

#### **Return type** [tuple](https://docs.python.org/3/library/stdtypes.html#tuple)

#### **Notes**

'Good shape' for chunks means that the number of chunks accessed to read either kind of 1D or 2D subset is approximately equal, and the size of each chunk (uncompressed) is no more than chunkSize, which is often a disk block size. Code fetched from<sup>[2](#page-23-2)</sup> and<sup>[3](#page-23-3)</sup>.

#### **References**

```
toupy.io.h5chunk_shape_3D.numVals(shape)
```
Return number of values in chunk of specified shape, given by a list of dimension lengths.

**Parameters shape** (sequence of ints) – list of variable dimension sizes

#### toupy.io.h5chunk\_shape\_3D.perturbShape(*shape*, *onbits*)

Return shape perturbed by adding 1 to elements corresponding to 1 bits in onbits

- shape (sequence of  $ints$ ) list of variable dimension sizes
- onbits  $(int)$  $(int)$  $(int)$  non-negative integer less than  $2^{**}$ len(shape)

<span id="page-23-1"></span><sup>1</sup> [https://www.unidata.ucar.edu/blogs/developer/en/entry/chunking\\_data\\_choosing\\_shapes](https://www.unidata.ucar.edu/blogs/developer/en/entry/chunking_data_choosing_shapes)

<span id="page-23-2"></span><sup>2</sup> [https://www.unidata.ucar.edu/blog\\_content/data/2013/chunk\\_shape\\_3D.py](https://www.unidata.ucar.edu/blog_content/data/2013/chunk_shape_3D.py)

<span id="page-23-3"></span><sup>3</sup> <https://github.com/HDFGroup/datacontainer/blob/master/lib/chunking.py>

### **TOUPY.REGISTRATION PACKAGE**

### <span id="page-24-6"></span><span id="page-24-1"></span><span id="page-24-0"></span>**5.1 Submodules**

### <span id="page-24-2"></span>**5.2 toupy.registration.registration module**

<span id="page-24-5"></span>toupy.registration.registration.alignprojections\_horizontal(*sinogram*, *theta*, *shiftstack*, *\*\*params*)

Function to align projections by tomographic consistency<sup>[1](#page-24-3)</sup>,<sup>[2](#page-24-4)</sup>. It relies on having already aligned the vertical direction. The code aligns using the consistency before and after tomographic combination of projections.

#### **Parameters**

- sinogram  $(array\_like) -$ Sinogram derivative, the second index should be the angle
- theta (array\_like) Reconstruction angles (in degrees). Default: m angles evenly spaced between 0 and 180 (if the shape of *radon\_image* is (N, M)).
- shiftstack (array\_like) Array with initial estimates of positions
- params  $(dict)$  $(dict)$  $(dict)$  Container with parameters for the registration
- params ["pixtol"]  $(fload)$  Tolerance for alignment, which is also used as a search step
- params ["alignx"] ([bool](https://docs.python.org/3/library/functions.html#bool)) True or False to activate align x using center of mass (default= False, which means align y only)
- params["shiftmeth"]  $(str)$  $(str)$  $(str)$  Shift images with fourier method (default). The options are *linear* -> Shift images with linear interpolation (default); *fourier* -> Fourier shift or *spline* -> Shift images with spline interpolation.
- params ["circle"] ([bool](https://docs.python.org/3/library/functions.html#bool)) Use a circular mask to eliminate corners of the tomogram
- params ["filtertype"]  $(str)$  $(str)$  $(str)$  Filter to use for FBP
- params ["freqcutoff"]  $(f$ loat) Frequency cutoff for tomography filter (between 0 and 1)
- params ["cliplow"]  $(fload)$  Minimum value in tomogram
- params["cliphigh"] ([float](https://docs.python.org/3/library/functions.html#float)) Maximum value in tomogram

#### **Returns**

- **shiftstack** (*array like*) Corrected object positions
- **alinedsinogram** (*array\_like*) Array containting the aligned sinogram

Tomography XI, 1039106 (2017).

<span id="page-24-4"></span><span id="page-24-3"></span><sup>&</sup>lt;sup>1</sup> Guizar-Sicairos, M., et al., "Quantitative interior x-ray nanotomography by a hybrid imaging technique," Optica 2, 259-266 (2015). <sup>2</sup> da Silva, J. C., et al., "High energy near-and far-field ptychographic tomography at the ESRF," Proc. SPIE 10391, Developments in X-Ray

#### <span id="page-25-2"></span>**References**

toupy.registration.registration.alignprojections\_vertical(*input\_stack*, *shiftstack*, *\*\*params*) Vertical alignment of projections using mass fluctuation approach<sup>[3](#page-25-0)</sup>,<sup>[4](#page-25-1)</sup>. It relies on having air on both sides of the sample (non local tomography). It performs a local search in y, so convergence issues can be addressed by giving an approximate initial guess for a possible drift via shiftstack

#### **Parameters**

- input\_stack (array\_like) Stack of projections
- **limrow** (list of ints) Limits of window of interest in y
- **limcol** (*list of ints*) Limits of window of interest in x
- shiftstack  $(\ar{ray\_like})$  Array of initial estimates for object motion  $(2,n)$
- params  $(dict)$  $(dict)$  $(dict)$  Container with parameters for the registration
- params ['pixtol']  $(f$ loat) Tolerance for alignment, which is also used as a search step
- params ['polyorder']  $(int)$  $(int)$  $(int)$  Specify the polynomial order of bias removal. For example: polyorder =  $1 \rightarrow$  mean, polyorder =  $2 \rightarrow$  linear).
- params ['alignx']  $(bool)$  $(bool)$  $(bool)$  True or False to activate align x using center of mass (default= False, which means align y only)
- params ['shiftmeth']  $(str)$  $(str)$  $(str)$  Shift images with fourier method (default). The options are *linear* -> Shift images with linear interpolation (default); *fourier* -> Fourier shift or *spline* -> Shift images with spline interpolation.

#### **Returns**

- **shiftstack** (*array like*) Corrected bject positions
- **input** stack (*array* like) Aligned stack of the projections

#### **References**

#### toupy.registration.registration.center\_of\_mass\_stack(*input\_stack*, *lims*, *shiftstack*,

*shift\_method='fourier'*)

Calculates the center of the mass for each projection in the stack and returns a stack of centers of mass (row, col) i.e., returns shiftstack[1] If the array is zero, it return the center of mass at 0.

toupy.registration.registration.compute\_aligned\_horizontal(*input\_stack*, *shiftstack*, *shift\_method='linear'*)

Compute the alignment of the stack on at the horizontal direction

#### **Parameters**

- input\_array (array\_like) Stack of images to be shifted
- shiftstack  $(array\_like)$  Array of initial estimates for object motion  $(2,n)$  The estimates for vertical movement will be changed to 0
- shift\_method ([str](https://docs.python.org/3/library/stdtypes.html#str) (default linear)) Name of the shift method. Options: 'linear', 'fourier', 'spline'

**Returns output\_stack** – 2D function containing the stack of aligned images

#### **Return type** array\_like

<span id="page-25-0"></span><sup>3</sup> Guizar-Sicairos, M., et al. , "Phase tomography from x-ray coherent diffractive imaging projections," Opt. Express 19, 21345-21357 (2011).

<span id="page-25-1"></span><sup>4</sup> da Silva, J. C., et al. "High energy near-and far-field ptychographic tomography at the ESRF," Proc. SPIE 10391, Developments in X-Ray Tomography XI, 1039106 (2017)

<span id="page-26-0"></span>toupy.registration.registration.compute\_aligned\_sino(*input\_sino*, *shiftslice*, *shift\_method='linear'*)

Compute the aligned sinogram given the correction for object positions

#### **Parameters**

- input\_sino  $(array\_like)$  Input sinogram to be shifted
- shiftslice  $(array\_like)$  Array of estimates for object motion  $(1,n)$
- shift\_method ([str](https://docs.python.org/3/library/stdtypes.html#str) (default linear)) Name of the shift method. Options: 'linear', 'fourier', 'spline'

**Returns** output sino – 2D function containing the aligned sinogram

**Return type** array\_like

toupy.registration.registration.compute\_aligned\_stack(*input\_stack*, *shiftstack*,

*shift\_method='linear'*)

Compute the aligned stack given the correction for object positions

#### **Parameters**

- **input\_array** (*array\_like*) Stack of images to be shifted
- shiftstack (array  $like$ ) Array of initial estimates for object motion (2,n)
- shift\_method ([str](https://docs.python.org/3/library/stdtypes.html#str) (default linear)) Name of the shift method. Options: 'linear', 'fourier', 'spline'

**Returns output\_stack** – 2D function containing the stack of aligned images

**Return type** array\_like

toupy.registration.registration.estimate\_rot\_axis(*input\_array*, *theta*, *\*\*params*) Initial estimate of the rotation axis

toupy.registration.registration.oneslicefordisplay(*sinogram*, *theta*, *\*\*params*) Calculate one slice for display.

#### **Parameters**

- sinogram (array\_like) Sinogram derivative, the second index should be the angle
- theta (array\_like) Reconstruction angles (in degrees). Default: m angles evenly spaced between 0 and 180 (if the shape of *radon\_image* is (N, M)).
- params  $(dict)$  $(dict)$  $(dict)$  Container with parameters for the registration.
- params ["filtertype"]  $(str)$  $(str)$  $(str)$  Filter to use for FBP
- params ["freqcutoff"]  $(f$ loat) Frequency cutoff for tomography filter (between 0 and 1)

toupy.registration.registration.refine\_horizontalalignment(*input\_stack*, *theta*, *shiftstack*,

*\*\*params*)

Refine horizontal alignment. Please, see the description of each parameter in [alignprojections\\_horizontal\(\)](#page-24-5).

toupy.registration.registration.register\_2Darrays(*image1*, *image2*)

Image registration. Register two images using phase cross correlations.

**Parameters**

- image1 (array\_like) Image of reference
- image2 (array\_like) Image to be shifted relative to image1

**Returns**

• **shift** (*list of floats*) – List of shifts applied, with the row shift in the 1st dimension and the column shift in the 2nd dimension.

- **diffphase** (*float*) Difference of phase between the two images
- **offset image2** (*array like*) Shifted image2 relative to image1
- <span id="page-27-0"></span>toupy.registration.registration.tomoconsistency\_multiple(*input\_stack*, *theta*, *shiftstack*,

*\*\*params*)

Apply tomographic consistency alignement on multiple slices. By default is implemented over 10 slices.

#### **Parameters**

- Input\_stack  $(array\_like) -$ Stack of projections
- theta (array\_like) Reconstruction angles (in degrees). Default: m angles evenly spaced between 0 and 180 (if the shape of *radon\_image* is (N, M)).
- shiftstack (array\_like) Array with initial estimates of positions
- **params**  $(dict)$  $(dict)$  $(dict)$  Dictionary with additional parameters for the alignment. Please, see the description of each parameter in [alignprojections\\_horizontal\(\)](#page-24-5).

**Returns shiftstack** – Average of the object shifts over 10 slices

**Return type** array\_like

toupy.registration.registration.vertical\_fluctuations(*input\_stack*, *lims*, *shiftstack*,

*shift\_method='fourier'*, *polyorder=2*)

Calculate the vertical fluctuation functions of a stack

#### **Parameters**

- **input\_array** (*array\_like*) Stack of images to be shifted
- lims (list of ints) Limits of rows and columns to be considered. lims=[limrow,limcol]
- shiftstack  $(array\_like) Array$  of initial estimates for object motion  $(2,n)$
- shift\_method ([str,](https://docs.python.org/3/library/stdtypes.html#str) optional) Name of the shift method. Options: 'linear', 'fourier', 'spline'. The default method is 'linear'.
- polyorder  $(int, optional) Order$  $(int, optional) Order$  $(int, optional) Order$  of the polynomial to remove bias from the mass fluctuation function. The default value is 2.
- **Returns** vert fluct  $-2D$  function containing the mass fluctuation after shift and bias removal for the stack of images

**Return type** array like

toupy.registration.registration.vertical\_shift(*input\_array*, *lims*, *vstep*, *maxshift*,

*shift\_method='linear'*, *polyorder=2*)

Calculate the vertical shift of an array

#### **Parameters**

- input\_array (array\_like) Image to be shifted
- lims (list of ints) Limits of rows and columns to be considered. lims=[limrow,limcol]
- vstep  $(fload)$  Amount to shift the input\_array vertically
- maxshift  $(fload)$  Maximum value of the shifts in order to avoid border problems
- shift\_method ([str,](https://docs.python.org/3/library/stdtypes.html#str) optional) Name of the shift method. Options: 'linear', 'fourier', 'spline'. The default method is 'linear'.
- polyorder ([int,](https://docs.python.org/3/library/functions.html#int) optional) Order of the polynomial to remove bias from the mass fluctuation function. The default value is 2.

**Returns** shift cal – 1D function containing the mass fluctuation after shift and bias removal

**Return type** array\_like

### <span id="page-28-1"></span><span id="page-28-0"></span>**5.3 toupy.registration.shift module**

class toupy.registration.shift.ShiftFunc(*\*\*params*) Bases: toupy.registration.shift.Variables

Collections of shift fuctions

\_\_call\_\_(*\*args*) Implement the shifts

**Parameters** \*args –

**args[0]** [array\_like] Input array

**args[1]** [int or tuple] Shift amplitude

**args[2]** [str (optional)] Padding mode if necessary

**args[3]** [bool (optional)] True for complex output or False for real output

#### shift\_fft(*input\_array*, *shift*)

Performs pixel and subpixel shift (with wraping) using pyFFTW.

Since FFTW has efficient functions for array sizes which can be decompose in prime factor, the input\_array is padded to the next fast size given by pyFFTW.next\_fast\_len. The padding is done in mode = 'reflect' by default to reduce border artifacts.

#### **Parameters**

- **input\_array** ( $array\_like$ ) Input image to calculate the shifts.
- shift ([int](https://docs.python.org/3/library/functions.html#int) or [tuple](https://docs.python.org/3/library/stdtypes.html#tuple)) Number of pixels to shift. For 1D, use a integer value. For 2D, use a tuple of integers where the first value corresponds to shifts in the rows and the second value corresponds to shifts in the columns.

**Returns output\_array** – Shifted image

#### **Return type** array\_like

#### shift\_linear(*input\_array*, *shift*)

Shifts an image with wrap around and bilinear interpolation

#### **Parameters**

- **input\_array** (*array\_like*) Input image to calculate the shifts.
- shift ([int](https://docs.python.org/3/library/functions.html#int) or [tuple](https://docs.python.org/3/library/stdtypes.html#tuple)) Number of pixels to shift. For 1D, use a integer value. For 2D, use a tuple of integers where the first value corresponds to shifts in the rows and the second value corresponds to shifts in the columns.

#### **Returns output\_array** – Shifted image

#### **Return type** array\_like

#### shift\_spline\_wrap(*input\_array*, *shift*)

Performs pixel and subpixel shift (with wraping) using splines

#### **Parameters**

- **input\_array** (*array\_like*) Input image to calculate the shifts.
- shift ([int](https://docs.python.org/3/library/functions.html#int) or [tuple](https://docs.python.org/3/library/stdtypes.html#tuple)) Number of pixels to shift. For 1D, use a integer value. For 2D, use a tuple of integers where the first value corresponds to shifts in the rows and the second value corresponds to shifts in the columns.

#### **Returns output\_array** – Shifted image

#### **Return type** array\_like

## **TOUPY.RESOLUTION PACKAGE**

## <span id="page-30-5"></span><span id="page-30-1"></span><span id="page-30-0"></span>**6.1 Submodules**

## <span id="page-30-2"></span>**6.2 toupy.resolution.FSC module**

#### FOURIER SHELL CORRELATION modules

class toupy.resolution.FSC.FSCPlot(*img1*, *img2*, *threshold='halfbit'*, *ring\_thick=1*, *apod\_width=20*) Bases: [toupy.resolution.FSC.FourierShellCorr](#page-30-3)

Upper level object to plot the FSC and threshold curves

#### **Parameters**

- img1 (ndarray) A 2-dimensional array containing the first image
- $img2$  (ndarray) A 2-dimensional array containing the second image
- threshold ([str,](https://docs.python.org/3/library/stdtypes.html#str) optional) The option *onebit* means 1 bit threshold with SNRt = 0.5, which should be used for two independent measurements. The option *halfbit* means  $1/2$  bit threshold with SNRt = 0.2071, which should be use for split tomogram. The default option is half-bit.
- ring\_thick  $(int, optional)$  $(int, optional)$  $(int, optional)$  Thickness of the frequency rings. Normally the pixels get assined to the closest integer pixel ring in Fourier Domain. With ring\_thick, each ring gets more pixels and more statistics. The default value is 1.
- apod\_width ([int,](https://docs.python.org/3/library/functions.html#int) optional) Width in pixel of the edges apodization. It applies a Hanning window of the size of the data to the data before the Fourier transform calculations to attenuate the border effects. The default value is 20.

#### **Returns**

- **fn** (*ndarray*) A 1-dimensional array containing the frequencies normalized by the Nyquist frequency
- **FSC** (*ndarray*) A 1-dimensional array containing the Fourier Shell correlation curve
- **T** (*ndarray*) A 1-dimensional array containing the threshold curve

#### plot()

<span id="page-30-3"></span>class toupy.resolution.FSC.FourierShellCorr(*img1*, *img2*, *threshold='halfbit'*, *ring\_thick=1*, *apod\_width=20*)

#### Bases: [object](https://docs.python.org/3/library/functions.html#object)

Computes the Fourier Shell Correlation<sup>[1](#page-30-4)</sup> between image1 and image2, and estimate the resolution based on the threshold funcion T of 1 or 1/2 bit.

<span id="page-30-4"></span><sup>1</sup> M. van Heel, M. Schatzb, *Fourier shell correlation threshold criteria,* Journal of Structural Biology 151, 250-262 (2005)

- <span id="page-31-1"></span>• img1 (ndarray) – A 2-dimensional array containing the first image
- $img2$  (ndarray) A 2-dimensional array containing the second image
- threshold ([str,](https://docs.python.org/3/library/stdtypes.html#str) optional) The option *onebit* means 1 bit threshold with SNRt = 0.5, which should be used for two independent measurements. The option *halfbit* means  $1/2$  bit threshold with SNRt = 0.2071, which should be use for split tomogram. The default option is half-bit.
- ring\_thick  $(int, optional) Thickness of the frequency rings. Normally the pix (int, optional) Thickness of the frequency rings. Normally the pix (int, optional) Thickness of the frequency rings. Normally the pix$ els get assined to the closest integer pixel ring in Fourier Domain. With ring\_thick, each ring gets more pixels and more statistics. The default value is 1.
- apod\_width ([int,](https://docs.python.org/3/library/functions.html#int) optional) Width in pixel of the edges apodization. It applies a Hanning window of the size of the data to the data before the Fourier transform calculations to attenuate the border effects. The default value is 20.

#### **Returns**

- **FSC** (*ndarray*) Fourier Shell correlation curve
- **T** (*ndarray*) Threshold curve

**Note:** If 3D images, the first axis is the number of slices, ie., [slices, rows, cols]

#### **References**

#### apodization()

Compute the Hanning window of the size of the data for the apodization

**Note:** This method does not depend on the parameter apod\_width from the class

#### circle()

Create circle with apodized edges

#### fouriercorr()

Method to compute FSC and threshold

#### nyquist()

Evaluate the Nyquist Frequency

#### ringthickness()

Define indexes for ring\_thick

#### transverse apodization()

Compute a tapered Hanning-like window of the size of the data for the apodization

### <span id="page-31-0"></span>**6.3 toupy.resolution.FSCtools module**

#### FOURIER SHELL CORRELATION

toupy.resolution.FSCtools.compute\_2tomograms(*sinogram*, *theta*, *\*\*params*) Split the tomographic dataset in 2 datasets and compute 2 tomograms from them.

#### **Parameters**

- sinogram  $(ndarray) A 2$ -dimensional array containing the sinogram
- theta  $(ndarrav) A$  1-dimensional array of thetas

#### **Returns**

- **recon1** (*ndarray*) A 2-dimensional array containing the 1st reconstruction
- *recon2* A 2-dimensional array containing the 2nd reconstruction
- <span id="page-32-0"></span>toupy.resolution.FSCtools.compute\_2tomograms\_splitted(*sinogram1*, *sinogram2*, *theta1*, *theta2*,

*\*\*params*)

Compute 2 tomograms from already splitted tomographic dataset

#### **Parameters**

- sinogram1  $(ndarray) A$  2-dimensional array containing the sinogram 1
- sinogram2  $(ndarray) A 2$ -dimensional array containing the sinogram 2
- theta1  $(ndarray) A 1$ -dimensional array of thetas for sinogram1
- theta2  $(ndarray) A 1$ -dimensional array of thetas for sinogram2

#### **Returns**

- **recon1** (*ndarray*) A 2-dimensional array containing the 1st reconstruction
- *recon2* A 2-dimensional array containing the 2nd reconstruction

toupy.resolution.FSCtools.split\_dataset(*sinogram*, *theta*) Split the tomographic dataset in 2 datasets

#### **Parameters**

- sinogram  $(ndarray) A 2$ -dimensional array containing the sinogram
- theta  $(ndarray) A 1$ -dimensional array of thetas

#### **Returns**

- **sinogram1** (*ndarray*) A 2-dimensional array containing the 1st sinogram
- *sinogram2* A 2-dimensional array containing the 2nd sinogram
- **theta1** (*ndarray*) A 1-dimensional array containing the 1st set of thetas
- **theta2** (*ndarray*) A 1-dimensional array containing the 2nd set of thetas

**CHAPTER SEVEN**

## **TOUPY.RESTORATION PACKAGE**

### <span id="page-34-4"></span><span id="page-34-1"></span><span id="page-34-0"></span>**7.1 Submodules**

### <span id="page-34-2"></span>**7.2 toupy.restoration.GUI\_tracker module**

```
class toupy.restoration.GUI_tracker.AmpTracker(fig, ax1, ax2, X1, **params)
     Bases: toupy.restoration.GUI_tracker.PhaseTracker
```
Widgets for the phase ramp removal

Note: It inherits most of the functionality of *[PhaseTracker](#page-34-3)*, except the ones related to amplitude projec-tions rather than to phase projections. Please, refert to the docstring of [PhaseTracker](#page-34-3) for further description.

#### apply\_all\_masks(*event*)

Apply the linear air correction using current mask and log to all projections

```
apply_mask(event)
```
Apply the air correction using current mask and apply the log

```
class toupy.restoration.GUI_tracker.PhaseTracker(fig, ax1, ax2, X1, **params)
     Bases: object
```
Widgets for the phase ramp removal

#### add\_mask(*event*)

Add the mask to the plot

#### apply\_all\_masks(*event*)

Apply the linear phase correction using current mask to all projections

#### apply\_mask(*event*)

Apply the linear phase correction using current mask

#### cmvmax(*val*)

Set the vmax equals to val on colormap

#### cmvmin(*val*)

Set the vmin equals to val on colormap

#### down(*event*)

Move projection number down using button Prev

#### draw\_mask(*event*)

Draw the mask using roipoly

#### key\_event(*event*)

Move projection number up/down using right/left arrows in the keyboard

<span id="page-35-0"></span>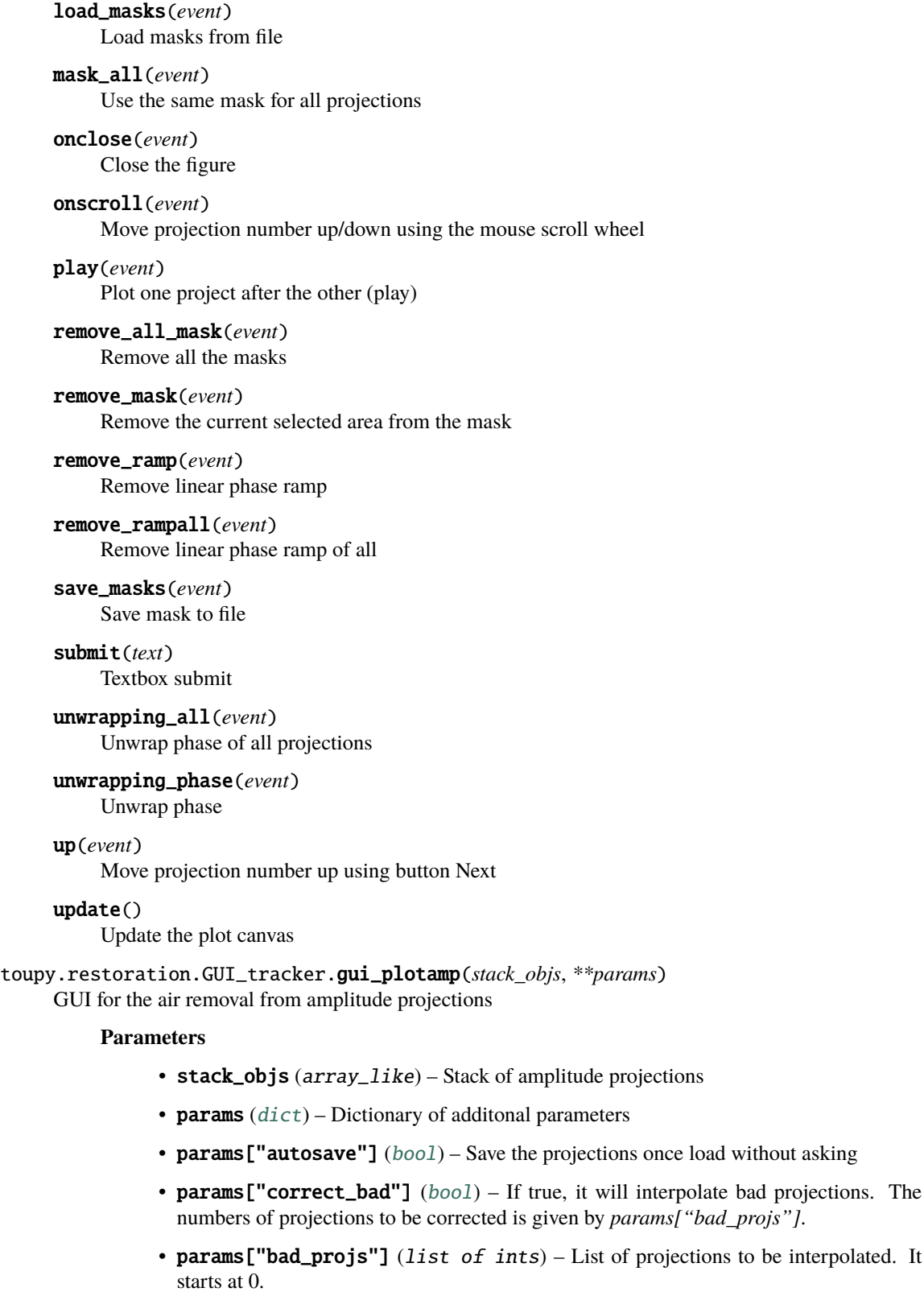

• params["vmin"] ([float,](https://docs.python.org/3/library/functions.html#float) [None](https://docs.python.org/3/library/constants.html#None)) – Minimum value of gray-level to display

projections

params["bad\_projs"].

• params["vmax"] ([float,](https://docs.python.org/3/library/functions.html#float) [None](https://docs.python.org/3/library/constants.html#None)) – Maximum value of gray-level to display

**Returns stack\_ampcorr** – Stack of corrected amplitude projections

**Return type** array\_like

of projections to be interpolated. It

<span id="page-36-1"></span>toupy.restoration.GUI\_tracker.gui\_plotphase(*stack\_objs*, *\*\*params*)

GUI for the phase ramp removal from phase projections

#### **Parameters**

- stack\_objs (array\_like) Stack of phase projections
- params  $(dict)$  $(dict)$  $(dict)$  Dictionary of additional parameters
- params ["autosave"]  $(bool)$  $(bool)$  $(bool)$  Save the projections once load without asking
- params["correct\_bad"] ([bool](https://docs.python.org/3/library/functions.html#bool)) If true, it will interpolate bad projections. The numbers of projections to be corrected is given by *params["bad\_projs"]*.
- params["bad\_projs"] (list of ints) List of projections to be interpolated. It starts at 0.
- params ["vmin"]  $(f$ loat, [None](https://docs.python.org/3/library/constants.html#None)) Minimum value of gray-level to display
- params ["vmax"] ([float,](https://docs.python.org/3/library/functions.html#float) [None](https://docs.python.org/3/library/constants.html#None)) Maximum value of gray-level to display

**Returns stack\_phasecorr** – Stack of corrected phase projections

**Return type** array like

### <span id="page-36-0"></span>**7.3 toupy.restoration.derivativetools module**

toupy.restoration.derivativetools.calculate\_derivatives(*stack\_array*, *roiy*, *roix*,

*shift\_method='fourier'*)

*1*)

Compute projection derivatives

#### **Parameters**

- stack\_array (array\_like) Input stack of arrays to calculate the derivatives
- $\text{roix}$  (*[tuple](https://docs.python.org/3/library/stdtypes.html#tuple)*) Limits of the area on which to calculate the derivatives
- $\text{roiv}$  ( $\text{tuple}$  $\text{tuple}$  $\text{tuple}$ ) Limits of the area on which to calculate the derivatives
- shift\_method  $(str)$  $(str)$  $(str)$  Name of the shift method to use. For the available options, please see ShiftFunc() in [toupy.registration](#page-24-0)

**Returns aligned** diff – Stack of derivatives of the arrays along the horizontal direction

**Return type** array\_like

toupy.restoration.derivativetools.calculate\_derivatives\_fft(*stack\_array*, *roiy*, *roix*, *n\_cpus=-*

Compute projection derivatives using FFTs

#### **Parameters**

- stack\_array  $(array\_like)$  Input stack of arrays to calculate the derivatives
- $\text{roix}$  ( $\text{tuple}$  $\text{tuple}$  $\text{tuple}$ ) Limits of the area on which to calculate the derivatives
- roiy  $(tuple)$  $(tuple)$  $(tuple)$  Limits of the area on which to calculate the derivatives
- n\_cpus ([int](https://docs.python.org/3/library/functions.html#int)) The number of cpus for parallel computing. If *n\_cpus<0*, the number of cpus will be determined by *os.cpu\_counts()*

**Returns aligned** diff – Stack of derivatives of the arrays along the horizontal direction

**Return type** array\_like

- toupy.restoration.derivativetools.chooseregiontoderivatives(*stack\_array*, *\*\*params*) Choose the region to be unwrapped
- toupy.restoration.derivativetools.derivatives(*input\_array*, *shift\_method='fourier'*) Calculate the derivative of an image

#### <span id="page-37-1"></span>**Parameters**

- **input\_array** ( $array\_like$ ) Input image to calculate the derivatives
- shift\_method  $(str)$  $(str)$  $(str)$  Name of the shift method to use. For the available options, please see ShiftFunc() in [toupy.registration](#page-24-0)

**Returns diffimg** – Derivatives of the images along the row direction

#### **Return type** array\_like

toupy.restoration.derivativetools.derivatives\_fft(*input\_img*, *symmetric=True*, *n\_cpus=- 1*) Calculate the derivative of an image using FFT along the horizontal direction

#### **Parameters**

- input\_array (array\_like) Input image to calculate the derivatives
- symmetric ([bool](https://docs.python.org/3/library/functions.html#bool)) If *True*, symmetric difference is calculated
- n\_cpus ([int](https://docs.python.org/3/library/functions.html#int)) The number of cpus for parallel computing. If *n\_cpus<0*, the number of cpus will be determined by *os.cpu\_counts()*

**Returns diffimg** – Derivatives of the images along the row direction

#### **Return type** array\_like

toupy.restoration.derivativetools.derivatives\_sino(*input\_sino*, *shift\_method='fourier'*) Calculate the derivative of the sinogram

#### **Parameters**

- **input\_array** (*array\_like*) Input sinogram to calculate the derivatives
- shift\_method  $(str)$  $(str)$  $(str)$  Name of the shift method to use. For the available options, please see ShiftFunc() in [toupy.registration](#page-24-0)

**Returns diffsino** – Derivatives of the sinogram along the radial direction

**Return type** array\_like

#### toupy.restoration.derivativetools.gradient\_axis(*x*, *axis=- 1*)

Compute the gradient (keeping dimensions) along one dimension only. By default, the axis is -1 (diff along columns).

### <span id="page-37-0"></span>**7.4 toupy.restoration.ramptools module**

#### toupy.restoration.ramptools.rmair(*image*, *mask*)

Correcting amplitude factor using the mask from the phase ramp removal considering only pixels where mask is unity, arrays have center on center of array

#### **Parameters**

- image (array\_like) Amplitude-contrast image
- mask ([bool](https://docs.python.org/3/library/functions.html#bool)) Boolean array with indicating the locations from where the air value should be obtained

**Returns normalizedimage** – Image normalized by the air values

#### **Return type** array\_like

toupy.restoration.ramptools.rmlinearphase(*image*, *mask*)

Removes linear phase from object

- image  $(array\_like)$  Input image
- mask  $(bool)$  $(bool)$  $(bool)$  Boolean array with ones where the linear phase should be computed from

<span id="page-38-2"></span>**Returns im** output – Linear ramp corrected image

**Return type** array\_like

toupy.restoration.ramptools.rmphaseramp(*a*, *weight=None*, *return\_phaseramp=False*)

Auxiliary functions to attempt to remove the phase ramp in a two-dimensional complex array a.

#### **Parameters**

- a (array\_like) Input image as complex 2D-array.
- weight (array\_like, [str,](https://docs.python.org/3/library/stdtypes.html#str) optional) Pass weighting array or use 'abs' for a modulus-weighted phaseramp and Non for no weights.
- return\_phaseramp ([bool,](https://docs.python.org/3/library/functions.html#bool) optional) Use True to get also the phaseramp array p.

#### **Returns**

- **out** (*array\_like*) Modified 2D-array, out=a\*p
- **p** (*array\_like, optional*) Phaseramp if return\_phaseramp = True, otherwise omitted

**Note:** Function forked from Ptypy.plot\_utils [\(https://github.com/ptycho/ptypy\)](https://github.com/ptycho/ptypy) and ported to Python 3.

#### **Examples**

```
\gg b = rmphaseramp(image)
>>> b, p = rmphaseramp(image, return_phaseramp=True)
```
### <span id="page-38-0"></span>**7.5 toupy.restoration.roipoly module**

Draw polygon regions of interest (ROIs) in matplotlib images, similar to Matlab's roipoly function. See the file example.py for an application. Created by Joerg Doepfert 2014 based on code posted by Daniel Kornhauser.

```
class toupy.restoration.roipoly.roipoly(fig=[], ax=[], roicolor='b')
```
Bases: [object](https://docs.python.org/3/library/functions.html#object)

displayMean(*currentImage*, *\*\*textkwargs*)

displayROI(*\*\*linekwargs*)

getMask(*currentImage*)

### <span id="page-38-1"></span>**7.6 toupy.restoration.unwraptools module**

toupy.restoration.unwraptools.chooseregiontounwrap(*stack\_array*, *threshold=5000*, *parallel=False*,

*ncores=1*)

Choose the region to be unwrapped

- stack\_array  $(ndarray) A 3$ -dimensional array containing the stack of projections to be unwrapped.
- threshold  $(int, optional)$  $(int, optional)$  $(int, optional)$  The threshold of the number of acceptable phase residues. (Default =  $5000$ )
- parallel ([bool,](https://docs.python.org/3/library/functions.html#bool) optional) If *True*, multiprocessing and threading will be used. (Default = *False*)

#### <span id="page-39-1"></span>**Returns**

- **rx, ry** (*tuple*) Limits of the area to be unwrapped
- **airpix** (*tuple*) Position of the pixel which should contains only air/vacuum

toupy.restoration.unwraptools.distance(*pixel1*, *pixel2*)

Return the Euclidean distance of two pixels.

#### **Example**

```
\gg distance(np.arange(1,10),np.arange(2,11))
3.0
```
#### toupy.restoration.unwraptools.get\_charge(*residues*)

Get the residues charges

**Parameters residues** (*ndarray*) – A 2-dimensional array containing the with residues

#### **Returns**

- **posres** (*array\_like*) Positions of the residues with positive charge
- **negres** (*array\_like*) Positions of the residues with negative charge

#### toupy.restoration.unwraptools.phaseresidues(*phimage*)

Calculates the phase residues<sup>[1](#page-39-0)</sup> for a given wrapped phase image.

**Parameters** phimage ( $ndarray$ ) – A 2-dimensional array containing the phase-contrast images with gray-level in radians

**Returns residues** – A 2-dimensional array containing the map of residues (valued +1 or -1)

**Return type** ndarray

**Note:** Note that by convention the positions of the phase residues are marked on the top left corner of the 2 by 2 regions as shown below:

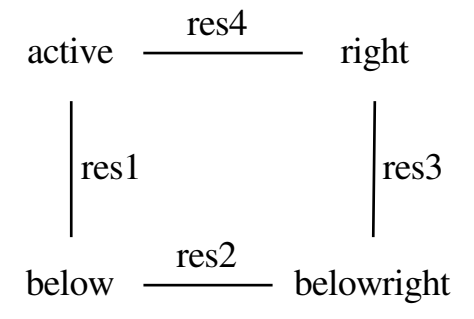

Inspired by PhaseResidues.m created by B.S. Spottiswoode on 07/10/2004 and by find\_residues.m created by Manuel Guizar - Sept 27, 2011

<span id="page-39-0"></span><sup>&</sup>lt;sup>1</sup> R. M. Goldstein, H. A. Zebker and C. L. Werner, Radio Science 23, 713-720 (1988).

#### <span id="page-40-1"></span>**References**

toupy.restoration.unwraptools.phaseresiduesStack(*stack\_array*, *threshold=5000*) Calculate the map of residues on the stack

**Parameters stack\_array** (ndarray) – A 3-dimensional array containing the stack of projec-

tions from which to calculate the phase residues.

#### **Returns**

- **resmap** (*array\_like*) Phase residue map
- **posres** (*tuple*) Positions of the residues in the format posres = (yres, xres)

toupy.restoration.unwraptools.phaseresiduesStack\_parallel(*stack\_array*, *threshold=1000*,

*ncores=2*)

Calculate the map of residues on the stack

#### **Parameters**

- stack\_array  $(ndarray) A 3$ -dimensional array containing the stack of projections from which to calculate the phase residues.
- threshold ([int,](https://docs.python.org/3/library/functions.html#int) optional) The threshold of the number of acceptable phase residues. (Default =  $5000$ )

#### **Returns**

- **resmap** (*array\_like*) Phase residue map
- **posres** (*tuple*) Positions of the residues in the format posres = (yres,xres)

toupy.restoration.unwraptools.unwrapping\_phase(*stack\_phasecorr*, *rx*, *ry*, *airpix*, *\*\*params*) Unwrap the phase of the projections in a stack.

#### **Parameters**

- stack phasecorr ( $ndarray$ ) A 3-dimensional array containing the stack of projections to be unwrapped
- $rx$  ([tuple](https://docs.python.org/3/library/stdtypes.html#tuple) or list of ints) Limits of the are to be unwrapped in x and y
- **ry** ([tuple](https://docs.python.org/3/library/stdtypes.html#tuple) or list of ints) Limits of the are to be unwrapped in x and y
- airpix ([tuple](https://docs.python.org/3/library/stdtypes.html#tuple) or list of ints) Position of pixel in the air/vacuum area
- params  $(dict)$  $(dict)$  $(dict)$  Dictionary of additional parameters
- params["vmin"]  $(f$ *loat* $,$ *[None](https://docs.python.org/3/library/constants.html#None)* $) Minimum value for the gray level at each display$
- **params** ["vmin"] Maximum value for the gray level at each display

**Returns** stack  $unwrap - A 3$ -dimensional array containing the stack of unwrapped projections

#### **Return type** ndarray

Note: It uses the phase unwrapping algorithm by Herraez et al.<sup>[2](#page-40-0)</sup> implemented in Scikit-Image [\(https:](https://scikit-image.org) [//scikit-image.org\)](https://scikit-image.org).

<span id="page-40-0"></span><sup>2</sup> Miguel Arevallilo Herraez, David R. Burton, Michael J. Lalor, and Munther A. Gdeisat, "Fast two-dimensional phase-unwrapping algorithm based on sorting by reliability following a noncontinuous path", Journal Applied Optics, Vol. 41, No. 35, pp. 7437, 2002

#### <span id="page-41-1"></span>**References**

```
toupy.restoration.unwraptools.wrap(phase)
```
Wrap a scalar value or an entire array to  $[-0.5, 0.5)$ .

**Parameters phase** (*[float](https://docs.python.org/3/library/functions.html#float) or array\_like*) – The value or signal to wrapped.

**Returns** Wrapped value or array

**Return type** [float](https://docs.python.org/3/library/functions.html#float) or array

**Note:** Created by Sebastian Theilenberg, PyMRR, which is available at Github repository: [https://github.](https://github.com/theilen/PyMRR.git) [com/theilen/PyMRR.git](https://github.com/theilen/PyMRR.git)

toupy.restoration.unwraptools.wraptopi(*phase*, *endpoint=True*) Wrap a scalar value or an entire array

**Parameters**

- phase ([float](https://docs.python.org/3/library/functions.html#float) or array\_like) The value or signal to wrapped.
- endpoint ([bool,](https://docs.python.org/3/library/functions.html#bool) optional) If endpoint=False, the scalar value or array is wrapped to [-pi, pi), whereas if endpoint=True, it is wrapped to (-pi, pi]. The default value is endpoint=True

**Returns** Wrapped value or array

**Return type** [float](https://docs.python.org/3/library/functions.html#float) or array

#### **Example**

```
>>> import numpy as np
>>> wraptopi(np.linspace(-np.pi,np.pi,7),endpoint=True)
array([ 3.14159265, -2.0943951, -1.04719755, -0. 1.04719755,2.0943951 , 3.14159265])
>>> wraptopi(np.linspace(-np.pi,np.pi,7),endpoint=False)
array([ -3.14159265, -2.0943951, -1.04719755, 0. ; 1.04719755,2.0943951 , -3.14159265])
```
### <span id="page-41-0"></span>**7.7 toupy.restoration.vorticestools module**

toupy.restoration.vorticestools.cart2pol(*x*, *y*)

Change from cartesian to polar coordinates

**Parameters**

- $\mathbf{x}$  (array\_like) Values in cartesian coordinates
- y (array\_like) Values in cartesian coordinates

**Returns rho, phi** – Values in polar coordinates

**Return type** array\_like

toupy.restoration.vorticestools.get\_object\_novort(*img\_phase*, *residues*) Remove the vortices from the phase projections

#### **Parameters**

• img phase (array like) – Phase image with vortices to be removed without linear phase ramp

• residues (array\_like) – Residues map

<span id="page-42-0"></span>**Returns**

- **img\_phase\_novort** (*array\_like*) Phase image without vortices
- **xres, yres** (*array\_like*) Coordinates *x* and *y* of the vortices

toupy.restoration.vorticestools.get\_probe\_novort(*img\_phase*, *residues*) Remove the vortices from the probe

#### **Parameters**

- img\_phase  $(array\_like)$  Probe image with vortices to be removed without linear phase ramp
- residues (array\_like) Residues map

#### **Returns**

- **img\_phase\_novort** (*array\_like*) Probe image without vortices
- **xres, yres** (*array\_like*) Coordinates *x* and *y* of the vortices

toupy.restoration.vorticestools.pol2cart(*rho*, *phi*)

Change from polar to cartesian coordinates

#### **Parameters**

- rho  $(array\_like)$  Values in polar coordinates
- phi (array\_like) Values in polar coordinates

**Returns x, y** – Values in cartesian coordinates

**Return type** array\_like

toupy.restoration.vorticestools.rmvortices\_object(*img\_in*, *to\_ignore=100*)

Remove phase vortices on the object image ignoring an amount of pixels equals to to\_ignore from the borders.

#### **Parameters**

- img\_phase (array\_like) Phase image with vortices to be removed.
- to\_ignore ([int,](https://docs.python.org/3/library/functions.html#int) optional) amount of pixels to ignore from the borders.

#### **Returns**

- **img\_phase\_novort** (*array\_like*) Phase image without vortices
- **xres, yres** (*array\_like*) Coordinates *x* and *y* of the vortices

**Note:** An eventual linear phase ramp will be remove from the input image.

toupy.restoration.vorticestools.rmvortices\_probe(*img\_in*, *to\_ignore=100*)

Remove phase vortices on the probe image ignoring an amount of pixels equals to to\_ignore from the borders.

#### **Parameters**

- img\_phase (array\_like) Probe image with vortices to be removed.
- to\_ignore ([int,](https://docs.python.org/3/library/functions.html#int) optional) amount of pixels to ignore from the borders.

#### **Returns**

- **img\_phase\_novort** (*array\_like*) Probe image without vortices
- **xres, yres** (*array like*) Coordinates *x* and *y* of the vortices

**Note:** An eventual linear phase ramp will be remove from the input image.

### **TOUPY.SIMULATION PACKAGE**

### <span id="page-44-5"></span><span id="page-44-1"></span><span id="page-44-0"></span>**8.1 Submodules**

### <span id="page-44-2"></span>**8.2 toupy.simulation.phantom\_creator module**

Module to create the Shepp-Logan phantom for simulation Forked from [https://jenda.hrach.eu/f2/cat-py/phantom.](https://jenda.hrach.eu/f2/cat-py/phantom.py) [py](https://jenda.hrach.eu/f2/cat-py/phantom.py)

toupy.simulation.phantom\_creator.phantom(*N=256*, *phantom\_type='Modified Shepp-Logan'*,

*ellipses=None*)

Create a Shepp-Logan<sup>[1](#page-44-3)</sup> or modified Shepp-Logan phantom<sup>[2](#page-44-4)</sup>. A phantom is a known object (either real or purely mathematical) that is used for testing image reconstruction algorithms. The Shepp-Logan phantom is a popular mathematical model of a cranial slice, made up of a set of ellipses. This allows rigorous testing of computed tomography (CT) algorithms as it can be analytically transformed with the radon transform.

#### **Parameters**

- $N(int)$  $N(int)$  $N(int)$  The edge length of the square image to be produced
- phantom\_type ( $str.$  optional) The type of phantom to produce. Either Modified Shepp-Logan or Shepp-Logan. The default value is Modified Shepp-Logan. This is overriden if ellipses is also specified.
- ellipses (array like) Custom set of ellipses to use.

**Note:** To use ellipses, these should be in the form [[I, a, b, x0, y0, phi], [I, a, b, x0, y0, phi], ...] where each row defines an ellipse and:

- I : Additive intensity of the ellipse.
- a : Length of the major axis.
- b : Length of the minor axis.
- x0 : Horizontal offset of the centre of the ellipse.
- y0 : Vertical offset of the centre of the ellipse.
- phi : Counterclockwise rotation of the ellipse in degrees, measured as the angle between the horizontal axis and the ellipse major axis.

The image bouding box in the algorithm is  $[-1, -1]$ ,  $[1, 1]$ , so the values of a, b, x0 and y0 should all be specified with respect to this box.

**Returns P** – A 2-dimensional array containing th Shepp-Logan phantom image.

<span id="page-44-3"></span><sup>1</sup> Shepp, L. A., Logan, B. F., "Reconstructing Interior Head Tissue from X-Ray Transmission", IEEE Transactions on Nuclear Science, Feb. 1974, p. 232

<span id="page-44-4"></span> $2$  Toft, P., "The Radon Transform - Theory and Implementation", Ph.D. thesis, Department of Mathematical Modelling, Technical University of Denmark, June 1996

**Return type** ndarray

### **Examples**

>>> import matplotlib.pyplot as plt  $>> P = \text{phantom}()$  $\gg$  # P = phantom(256, 'Modified Shepp-Logan', None)  $\Rightarrow$  plt.imshow(P)

### **References**

## **TOUPY.TOMO PACKAGE**

### <span id="page-46-3"></span><span id="page-46-1"></span><span id="page-46-0"></span>**9.1 Submodules**

### <span id="page-46-2"></span>**9.2 toupy.tomo.iradon module**

toupy.tomo.iradon.backprojector(*sinogram*, *theta*, *\*\*params*)

Wrapper to choose between Forward Radon transform using Silx and OpenCL or standard reconstruction.

#### **Parameters**

- sinogram  $(ndarray) A 2$ -dimensional array containing the sinogram
- theta  $(ndarray) A 1$ -dimensional array of thetas
- **params**  $(dict)$  $(dict)$  $(dict)$  Dictionary containing the parameters to be used in the reconstruction. See [mod\\_iradonSilx\(\)](#page-47-0) and [mod\\_iradon\(\)](#page-47-1) for the list of parameters

**Returns recons** – A 2-dimensional array containing the reconstructed sliced by the choosen method

**Return type** ndarray

#### toupy.tomo.iradon.compute\_angle\_weights(*theta*)

Compute the corresponding weight for each angle according to the distance between its neighbors in case of non equally spaced angles

Parameters theta (ndarray) – Angles in degrees

**Returns weights** – The weights for each angle to be applied to the sinogram

**Return type** ndarray

**Note:** The weights are computed assuming a angular distribution between 0 and 180 degrees. Forked from odtbrain.util.compute\_angle\_weights\_1d [\(https://github.com/RI-imaging/ODTbrain/\)](https://github.com/RI-imaging/ODTbrain/)

toupy.tomo.iradon.compute\_filter(*nbins*, *filter\_type='ram-lak'*, *derivatives=False*, *freqcutoff=1*) Compute the filter for the FBP tomographic reconstruction

- **nbins**  $(int)$  $(int)$  $(int)$  Size of the filter to be calculated
- filter\_type  $(str, optional)$  $(str, optional)$  $(str, optional)$  Name of the filter to be applied. The options are: *ram-lak*, *shepp-logan*, *cosine*, *hamming*, *hann*. The default is *ram-lak*.
- derivatives  $$ tive projections. The default is True`.
- freqcutoff ([float,](https://docs.python.org/3/library/functions.html#float) optional) Normalized frequency cutoff of the filter. The default value is 1 which means no cutoff.

<span id="page-47-2"></span>**Returns fourier** filter  $-A$  2-Dimnesional array containing the filter to be used in the FBP reconstruction

#### **Return type** ndarray

<span id="page-47-1"></span>toupy.tomo.iradon.mod\_iradon(*radon\_image*, *theta=None*, *output\_size=None*, *filter\_type='ram-lak'*, *derivatives=False*, *interpolation='linear'*, *circle=False*, *freqcutoff=1*)

Inverse radon transform.

Reconstruct an image from the radon transform, using the filtered back projection algorithm.

#### **Parameters**

- radon\_image (ndarray) A 2-dimensional array containing radon transform (sinogram). Each column of the image corresponds to a projection along a different angle. The tomography rotation axis should lie at the pixel index radon\_image.shape[0] // 2 along the 0th dimension of radon\_image.
- theta (ndarray, optional) Reconstruction angles (in degrees). Default: m angles evenly spaced between 0 and 180 (if the shape of *radon image* is (N, M)).
- output\_size ([int](https://docs.python.org/3/library/functions.html#int)) Number of rows and columns in the reconstruction.
- **filter** (str. optional) Name of the filter to be applied in frequency domain filtering. The options are: *ram-lak*, *shepp-logan*, *cosine*, *hamming*, *hann*. The default is *ram-lak*. Assign None to use no filter.
- derivatives ([bool,](https://docs.python.org/3/library/functions.html#bool) optional) If True, assumes that the radon image contains the derivates of the projections. The default is True
- interpolation ([str,](https://docs.python.org/3/library/stdtypes.html#str) optional) Interpolation method used in reconstruction. Methods available: *linear*, *nearest*, and *cubic* (*cubic* is slow). The default is *linear*
- circle ([bool,](https://docs.python.org/3/library/functions.html#bool) optional) Assume the reconstructed image is zero outside the inscribed circle. Also changes the default output\_size to match the behaviour of radon called with circle=True.
- freqcutoff  $(int, optional)$  $(int, optional)$  $(int, optional)$  Normalized frequency cutoff of the filter. The default value is 1 which means no cutoff.
- **Returns reconstructed** A 2-dimensional array containing the reconstructed image. The rotation axis will be located in the pixel with indices (reconstructed.shape[0] // 2, reconstructed.shape[1] // 2).

#### **Return type** ndarray

#### **Notes**

It applies the Fourier slice theorem to reconstruct an image by multiplying the frequency domain of the filter with the FFT of the projection data. This algorithm is called filtered back projection.

<span id="page-47-0"></span>toupy.tomo.iradon.mod\_iradonSilx(*radon\_image*, *theta=None*, *output\_size=None*, *filter\_type='ram-lak'*, *derivatives=False*, *interpolation='linear'*, *circle=False*, *freqcutoff=1*, *use\_numpy=True*)

Inverse radon transform using Silx and OpenCL.

Reconstruct an image from the radon transform, using the filtered back projection algorithm.

- radon\_image  $(ndarray) A$  2-dimensional array containing radon transform (sinogram). Each column of the image corresponds to a projection along a different angle. The tomography rotation axis should lie at the pixel index radon\_image.shape[0] // 2 along the 0th dimension of radon\_image.
- theta (ndarray, optional) Reconstruction angles (in degrees). Default: m angles evenly spaced between 0 and 180 (if the shape of *radon image* is  $(N, M)$ ).
- <span id="page-48-1"></span>• output\_size  $(int)$  $(int)$  $(int)$  – Number of rows and columns in the reconstruction.
- **filter** ([str,](https://docs.python.org/3/library/stdtypes.html#str) optional) Name of the filter to be applied in frequency domain filtering. The options are: *ram-lak*, *shepp-logan*, *cosine*, *hamming*, *hann*. The default is *ram-lak*. Assign None to use no filter.
- derivatives  $(bool, optional) If True, assumes that the radon image contains$  $(bool, optional) If True, assumes that the radon image contains$  $(bool, optional) If True, assumes that the radon image contains$ the derivates of the projections. The default is True
- $\cdot$  interpolation ([str,](https://docs.python.org/3/library/stdtypes.html#str) optional) Interpolation method used in reconstruction. Methods available: *linear*, *nearest*, and *cubic* (*cubic* is slow). The default is *linear*
- circle (boolean, optional) Assume the reconstructed image is zero outside the inscribed circle. Also changes the default output\_size to match the behaviour of radon called with circle=True.
- freqcutoff  $(int, optional)$  $(int, optional)$  $(int, optional)$  Normalized frequency cutoff of the filter. The default value is 1 which means no cutoff.
- **Returns reconstructed** A 2-dimensional array containing the reconstructed image. The rotation axis will be located in the pixel with indices (reconstructed.shape $[0]$  // 2, reconstructed.shape[1] // 2).

#### **Return type** ndarray

#### **Notes**

It applies the Fourier slice theorem to reconstruct an image by multiplying the frequency domain of the filter with the FFT of the projection data. This algorithm is called filtered back projection.

```
toupy.tomo.iradon.reconsSART(sinogram, theta, num_iter=2, FBPinitial_guess=True,
                                 relaxation_params=0.15, **params)
```
Reconstruction with SART algorithm

#### **Parameters**

- sinogram  $(ndarray) A 2$ -dimensional array containing the sinogram
- theta  $(ndarray) A 1$ -dimensional array of thetas
- num\_iter ([int,](https://docs.python.org/3/library/functions.html#int) optional) Number of iterations of the SART algorithm. The default is 2.
- FBPinitial\_guess ([bool,](https://docs.python.org/3/library/functions.html#bool) optional) If the results of FBP reconstruction should be used as initial guess. The default value is True
- relaxation\_params ([float,](https://docs.python.org/3/library/functions.html#float) optional) Relaxation parameter of SART. The default value is  $0.15$ .

**Returns recons** – A 2-dimensional array containing the reconstructed sliced by SART

**Return type** ndarray

### <span id="page-48-0"></span>**9.3 toupy.tomo.radon module**

toupy.tomo.radon.projector(*recons*, *theta*, *\*\*params*)

Wrapper to choose between Forward Radon transform using Silx and OpenCL or standard reconstruction.

- **recons**  $(ndarray) A 2-dimensional array containing the tomographic slice$
- theta  $(ndarry) A 1$ -dimensional array of thetas
- params  $(dict)$  $(dict)$  $(dict)$  Dictionary of parameters to be used

<span id="page-49-1"></span>• params ["opencl"]  $(boo1)$  – If True, it will perform the tomographic reconstruction using the opencl implementation of Silx.

**Returns sinogramcomp** – A 2-dimensional array containing the reprojected sinogram

#### **Return type** ndarray

#### toupy.tomo.radon.radonSilx(*recons*, *theta*)

Forward Radon transform using Silx and OpenCL

#### **Parameters**

- **recons**  $(ndarray) A 2-dimensional array containing the tomographic slice$
- theta  $(ndarry) A 1$ -dimensional array of thetas

**Returns sinogramcomp** – A 2-dimensional array containing the reprojected sinogram

**Return type** ndarray

### <span id="page-49-0"></span>**9.4 toupy.tomo.tomorecons module**

toupy.tomo.tomorecons.full\_tomo\_recons(*input\_stack*, *theta*, *\*\*params*)

Full tomographic reconstruction

#### **Parameters**

- input\_stack  $(ndarray) A 3$ -dimensional array containing the stack of projections. The order should be [projection\_num, row, column]
- theta  $(ndarray) A 1$ -dimensional array of thetas
- **params**  $(dict)$  $(dict)$  $(dict)$  Dictionary containing additional parameters
- params["algorithm"]  $(str)$  $(str)$  $(str)$  Choice of algorithm. Two algorithm implemented: "FBP" and "SART"
- params ["slicenum"]  $(int)$  $(int)$  $(int)$  Slice number
- params ["filtertype"]  $(str)$  $(str)$  $(str)$  Filter to use for FBP
- params ["freqcutoff"]  $(f$ loat) Frequency cutoff (between 0 and 1)
- params["circle"]  $(bool)$  $(bool)$  $(bool)$  Multiply the reconstructed slice by a circle to remove borders
- params ["derivatives"] ([bool](https://docs.python.org/3/library/functions.html#bool)) If the projections are derivatives. Only for FBP.
- params ["calc\_derivatives"] ([bool](https://docs.python.org/3/library/functions.html#bool)) Calculate derivatives of the sinogram if not done yet.
- params ["opencl"]  $(boo1)$  Implement the tomographic reconstruction in opencl as implemented in Silx
- params ["autosave"]  $(bool)$  $(bool)$  $(bool)$  Save the data at the end without asking
- params["vmin\_plot"]  $(fload)$  Minimum value for the gray level at each display
- params ["vmax\_plot"] ( $float$ ) Maximum value for the gray level at each display
- params[" $colormap$ "]  $(str)$  $(str)$  $(str)$  Colormap
- params ["showrecons"]  $(bool)$  $(bool)$  $(bool)$  If to show the reconstructed slices

**Returns Tomogram** – A 3-dimensional array containing the full reconstructed tomogram

**Return type** ndarray

toupy.tomo.tomorecons.tomo\_recons(*sinogram*, *theta*, *\*\*params*)

Wrapper to select tomographic algorithm

**sinogram** [ndarray] A 2-dimensional array containing the sinogram

**theta** [ndarray] A 1-dimensional array of thetas

- **params** [dict] Dictionary containing additional parameters
- **params["algorithm"]** [str] Choice of algorithm. Two algorithm implemented: "FBP" and "SART"

**params["slicenum"]** [int] Slice number

**params**["filtertype"] [str] Name of the filter to be applied in frequency domain filtering. The options are: *ram-lak*, *shepp-logan*, *cosine*, *hamming*, *hann*. Assign None to use no filter.

**params["freqcutoff"]** [float] Frequency cutoff (between 0 and 1)

**params["circle"]** [bool] Multiply the reconstructed slice by a circle to remove borders

**params["weight\_angles"]** [bool] If *True*, weights each projection with a factor proportional to the angular distance between the neighboring projections.

 $\Delta\phi_0 \longmapsto \Delta\phi_i =$ 

#### $rac{\phi_1}{1} - \phi_2$  - phi $_{j-1}$  {2}

**params["derivatives"]** [bool] If the projections are derivatives. Only for FBP.

**params["calc\_derivatives"]** [bool] Calculate derivatives of the sinogram if not done yet.

**params["opencl"]** [bool] Implement the tomographic reconstruction in opencl as implemented in Silx

**params**["autosave"] [bool] Save the data at the end without asking

**params**["vmin\_plot"] [float] Minimum value for the gray level at each display

**params**["vmax\_plot"] [float] Maximum value for the gray level at each display

**params["colormap"]** [str] Colormap

**params["showrecons"]** [bool] If to show the reconstructed slices

**recons** [ndarray] A 2-dimensional array containing the reconstructed slice

### **TEN**

## **TOUPY.UTILS PACKAGE**

### <span id="page-52-3"></span><span id="page-52-1"></span><span id="page-52-0"></span>**10.1 Submodules**

### <span id="page-52-2"></span>**10.2 toupy.utils.FFT\_utils module**

toupy.utils.FFT\_utils.fastfftn(*input\_array*, *\*\*kwargs*) Auxiliary function to use pyFFTW. It does the align, planning and apply FFTW transform

**Parameters** input\_array (array\_like) – Array to be FFTWed

**Returns fftw\_array** – Fourier transformed array

**Return type** array\_like

toupy.utils.FFT\_utils.fastifftn(*input\_array*, *\*\*kwargs*) Auxiliary function to use pyFFTW. It does the align, planning and apply inverse FFTW transform

**Parameters** input\_array (array\_like) – Array to be FFTWed

**Returns ifftw\_array** – Inverse Fourier transformed array

**Return type** array\_like

toupy.utils.FFT\_utils.is\_power2(*num*) States if a number num is a power of two

toupy.utils.FFT\_utils.nextpow2(*number*) Find the next power 2 of number for FFT

toupy.utils.FFT\_utils.nextpoweroftwo(*number*) Returns next power of two following number

toupy.utils.FFT\_utils.padfft(*input\_array*, *pad\_mode='reflect'*)

Auxiliary function to pad arrays for Fourier transforms. It accepts 1D and 2D arrays.

#### **Parameters**

- input\_array  $(array\_like) Array$  to be padded
- mode  $(str)$  $(str)$  $(str)$  Padding mode to treat the array borders. See numpy.pad for modes. The default value is *reflect*.

#### **Returns**

- **array\_pad** (*array\_like*) Padded array
- **N\_pad** (*array\_like*) padded frequency coordinates
- **padw** (*int, list of ints*) pad width

#### toupy.utils.FFT\_utils.padrightside(*nbins*)

Returns pad width for padding at the right side given a value of nbins The pad width is calculated with next\_fast\_len function from *PyFFTW* package

#### <span id="page-53-1"></span>toupy.utils.FFT\_utils.padwidthbothsides(*nbins*)

Returns pad\_width for padding both sides given a value of nbins

### <span id="page-53-0"></span>**10.3 toupy.utils.array\_utils module**

toupy.utils.array\_utils.create\_circle(*inputimg*)

Create circle with apodized edges

**Parameters** inputimg (array\_like) – Input image from which to calculate the circle

**Returns t** – Array containing the circle

**Return type** array\_like

toupy.utils.array\_utils.create\_mask\_borders(*tomogram*, *mask\_array*, *threshold=4e-07*) Create mask for border of tomographic volume

#### **Parameters**

- tomogram  $(\text{array\_like})$  Input volume
- mask (bool array\_like) Input mask
- threshold  $(f$ loat, optional) Threshold value. The default value is 4e-7.

**Returns mask\_array** – Masked array

**Return type** array\_like

toupy.utils.array\_utils.crop(*input\_array*, *delcropx*, *delcropy*)

Crop images

#### **Parameters**

- **input\_array** (array\_like) Input image to be cropped
- delcropx  $(int)$  $(int)$  $(int)$  amount of pixel to be cropped in x
- delcropy  $(int)$  $(int)$  $(int)$  amount of pixel to be cropped in y

**Returns** Cropped image

**Return type** array\_like

toupy.utils.array\_utils.cropROI(*input\_array*, *roi=[]*)

Crop ROI

#### **Parameters**

- input\_array  $(array\_like)$  Input image to be cropped
- roi (list of int) ROI of interest. roi should be [top, bottom, left, right]

**Returns** Cropped image

**Return type** array\_like

toupy.utils.array\_utils.fract\_hanning(*outputdim*, *unmodsize*)

Creates a square hanning window if unmodsize  $= 0$  (or ommited), otherwise the output array will contain an array of ones in the center and cosine modulation on the edges, the array of ones will have DC in upper left corner.

- outputdim  $(int)$  $(int)$  $(int)$  Size of the output array
- **unmodsize**  $(int)$  $(int)$  $(int)$  Size of the central array containing no modulation.
- **Returns** Square array containing a fractional separable Hanning window with DC in upper left corner.

#### **Return type** array\_like

<span id="page-54-0"></span>toupy.utils.array\_utils.fract\_hanning\_pad(*outputdim*, *filterdim*, *unmodsize*)

Creates a square hanning window if unmodsize  $= 0$  (or ommited), otherwise the output array will contain an array of ones in the center and cosine modulation on the edges, the array of ones will have DC in upper left corner.

#### **Parameters**

- outputdim  $(int)$  $(int)$  $(int)$  Size of the output array
- filterdim  $(int) Size$  $(int) Size$  $(int) Size$  of filter (it will zero pad if filterdim < outputdim)
- **unmodsize**  $(int)$  $(int)$  $(int)$  Size of the central array containing no modulation.
- **Returns** Square array containing a fractional separable Hanning window with DC in upper left corner.

**Return type** array\_like

toupy.utils.array\_utils.gauss\_kern(*size*, *sizey=None*)

Returns a normalized 2D gauss kernel array for convolutions

#### **Parameters**

- size  $(int)$  $(int)$  $(int)$  Size of the kernel
- sizey  $(int, *optional*) Vertical size of the kernel if not squared)$  $(int, *optional*) Vertical size of the kernel if not squared)$  $(int, *optional*) Vertical size of the kernel if not squared)$

**Returns** Normalized kernel

**Return type** array\_like

#### **Notes**

from: <http://scipy.org/Cookbook/SignalSmooth>

toupy.utils.array\_utils.hanning\_apod1D(*window\_size*, *apod\_width*) Create 1D apodization window using Hanning window

#### **Parameters**

- window\_size  $(int)$  $(int)$  $(int)$  Window size
- apod\_width  $(int)$  $(int)$  $(int)$  Apodization width

**Returns hannwindow1D** – 1D Hanning window for the apodization

#### **Return type** array\_like

toupy.utils.array\_utils.hanning\_apodization(*window\_size*, *apod\_width*) Create apodization window using Hanning window

**Parameters**

- window\_size  $(tuple)$  $(tuple)$  $(tuple)$  Window size
- apod\_width  $(int)$  $(int)$  $(int)$  Apodization width

**Returns hannwindow2D** – 2D Hanning window for the apodization

**Return type** array\_like

toupy.utils.array\_utils.mask\_borders(*imgarray*, *mask\_array*, *threshold=4e-07*) Mask borders using the gradient

#### **Parameters**

• imgarray (array\_like) – Input image

- <span id="page-55-0"></span>• mask\_array (bool array\_like) – Input mask
- threshold ([float,](https://docs.python.org/3/library/functions.html#float) optional) Threshold value. The default value is 4e-7.

**Returns mask\_array** – Masked array

**Return type** array\_like

toupy.utils.array\_utils.normalize\_array(*input\_array*) Normalize the input array

toupy.utils.array\_utils.padarray\_bothsides(*input\_array*, *newshape*, *padmode='edge'*) Pad array in both sides

**Parameters**

- input\_array (array\_like) Input array
- newshape  $(tuple)$  $(tuple)$  $(tuple)$  New shape of the array to be padded
- **padmode**  $(str)$  $(str)$  $(str)$  Padding mode. The default is edge

**Returns** Padded array

**Return type** array\_like

toupy.utils.array\_utils.polynomial1d(*x*, *order=1*, *w=1*)

Generates a 1D orthonormal polynomial base.

#### **Parameters**

- $\mathbf{x}$  (array\_like) Array containing the values of x for the polynomial
- order  $(int, optional) Order$  $(int, optional) Order$  $(int, optional) Order$  of the polynomial. The defaul value is 1.
- $w(int, optional) Weights of the coefficients. The default value is 1.$  $w(int, optional) Weights of the coefficients. The default value is 1.$  $w(int, optional) Weights of the coefficients. The default value is 1.$

**Returns polyseries** – Orthonormal polymonial up to order

**Return type** array\_like

**Note:** Inspired by legendrepoly1D\_2.m created by Manuel Guizar in March 10,2009

```
toupy.utils.array_utils.projectpoly1d(func1d, order=1, w=1)
```
Projects a 1D function onto orthonormalized base

#### **Parameters**

- **func1d** (array like) Array containing the values of the 1D function
- order ([int,](https://docs.python.org/3/library/functions.html#int) optional) Order of the polynomial. The defaul value is 1.
- $w(int, option a])$  $w(int, option a])$  $w(int, option a])$  Weights of the coefficients. The defaul value is 1.

**Returns projfunc1d** – Projected 1D funtion on orthonormal base

**Return type** array\_like

**Note:** Inspired by projectleg1D\_2.m created by Manuel Guizar in March 10,2009

```
toupy.utils.array_utils.radtap(X, Y, tappix, zerorad)
```
Creates a central cosine tapering for beam. It receives the X and Y coordinates, tappix is the extent of tapering, zerorad is the radius with no data (zeros).

toupy.utils.array\_utils.replace\_bad(*input\_stack*, *list\_bad=[]*, *temporary=False*) correcting bad projections before unwrapping

#### **Parameters**

• input\_stack (array\_like) – Stack of projections

- <span id="page-56-0"></span>• [list](https://docs.python.org/3/library/stdtypes.html#list)\_bad  $(list)$  – List of bad projections
- temporary ([bool](https://docs.python.org/3/library/functions.html#bool)) If *False*, the projection will be interpolated with the previous and after projections. If *True*, the projection will be replaced by the previous projection.

toupy.utils.array\_utils.round\_to\_even(*x*)

Round number x to next even number

toupy.utils.array\_utils.sharpening\_image(*input\_image*, *filter\_size=3*, *alpha=30*)

Sharpen image with a median filter

#### **Parameters**

- input\_image  $(array\_like$  Image to be sharpened
- filter\_size  $(int)$  $(int)$  $(int)$  Size of the filter
- alpha  $(float)$  $(float)$  $(float)$  Strength of the sharpening

**Returns** Sharpened image

**Return type** array\_like

```
toupy.utils.array_utils.smooth1d(x, window_len=11, window='hanning')
     Smooth the data using a window with requested size.
```
This method is based on the convolution of a scaled window with the signal. The signal is prepared by introducing reflected copies of the signal (with the window size) in both ends so that transient parts are minimized in the begining and end part of the output signal.

#### **Parameters**

- $\mathbf{x}$  (array\_like) The input signal
- window\_len ([int,](https://docs.python.org/3/library/functions.html#int) optional,) The dimension of the smoothing window; should be an odd integer. The default value is *11*.
- window ([str,](https://docs.python.org/3/library/stdtypes.html#str) optional) The type of window from *flat*, *hanning*, *hamming*, *bartlett*, *blackman* flat window will produce a moving average smoothing.

**Returns y** – The smoothed signal

**Return type** array\_like

#### **Example**

```
>>> import numpy as np
\gg t=np.linspace(-2,2,0.1)
>>> x=np \cdot sin(t)+np \cdot random \cdot randn(len(t))*0.1)>>> y=smooth(x)
```
#### **Notes**

see also: numpy.hanning, numpy.hamming, numpy.bartlett, numpy.blackman, numpy.convolve

scipy.signal.lfilter

Adapted from : <https://scipy-cookbook.readthedocs.io/items/SignalSmooth.html> from: [http://scipy.org/](http://scipy.org/Cookbook/SignalSmooth) [Cookbook/SignalSmooth](http://scipy.org/Cookbook/SignalSmooth)

toupy.utils.array\_utils.smooth2d(*im*, *n*, *ny=None*)

Blurs the image by convolving with a gaussian kernel of typical

size n. The optional keyword argument ny allows for a different size in the y direction.

#### <span id="page-57-1"></span>**Parameters**

- $im (array\_like) Input image$
- $n(int, optional)$  $n(int, optional)$  $n(int, optional)$  Typical size of the gaussian kernel
- $n Size$  in the y direction if not squared

**Returns improc** – Smoothed image

**Return type** array\_like

#### **Notes**

from: <http://scipy.org/Cookbook/SignalSmooth>

toupy.utils.array\_utils.smooth\_image(*input\_image*, *filter\_size=3*) Smooth image with a median filter

#### **Parameters**

- $input\_image$  ( $array\_like$ ) Image to be smoothed
- filter\_size  $(int)$  $(int)$  $(int)$  Size of the filter

**Returns** Smoothed image

**Return type** array\_like

```
toupy.utils.array_utils.sort_array(input_array, ref_array)
```
Sort array based on another array

#### **Parameters**

- input\_array (array\_like) Array to be sorted
- ref\_array (array\_like) Array on which the sorting will be based

#### **Returns**

- **sorted\_input\_array** (*array\_like*) Sorted input array
- **sorted\_ref\_array** (*array\_like*) Sorted reference array

## <span id="page-57-0"></span>**10.4 toupy.utils.converter\_utils module**

- toupy.utils.converter\_utils.convert\_to\_beta(*input\_img*, *energy*, *voxelsize*, *apply\_log=False*) Converts the image gray-levels from amplitude to beta
- toupy.utils.converter\_utils.convert\_to\_delta(*input\_img*, *energy*, *voxelsize*) Converts the image gray-levels from phase-shifts to delta

toupy.utils.converter\_utils.convert\_to\_mu(*input\_img*, *wavelen*) Converts the image gray-levels from absoption index Beta to linear attenuation coefficient mu

- toupy.utils.converter\_utils.convert\_to\_rhoe(*input\_img*, *wavelen*) Converts the image gray-levels from delta to electron density
- toupy.utils.converter\_utils.convert\_to\_rhom(*input\_img*, *wavelen*, *A*, *Z*) Converts the image gray-levels from electron density to mass density

### <span id="page-58-1"></span><span id="page-58-0"></span>**10.5 toupy.utils.fit\_utils module**

toupy.utils.fit\_utils.model\_erf(*t*, *\*coeffs*) Model for the erf fitting

 $P0 + P1*t + (P2/2)*(1-erf(sqrt(2)*(x-P3)/(P4)))$ 

#### **Parameters**

- $t$  (*ndarray*) Input coordinates
- $coeffs[0]$   $(fload) P0$  (noise)
- coeffs[1]  $(f$ *loat* $) P1 (linear term)$
- $coeffs[2]$  ( $float$ ) P2 (Maximum amplitude)
- $coeffs[3] (float) P3 (center)$  $coeffs[3] (float) P3 (center)$  $coeffs[3] (float) P3 (center)$
- $coeffs[4]$   $(fload) P4$  (width)

**Returns** Array containing the model

#### **Return type** ndarray

toupy.utils.fit\_utils.model\_tanh(*t*, *\*coeffs*)

Model for the erf fitting

 $P0 + P1*t + (P2/2)*(1-tanh(sqrt(2)*(x-P3)/P4))$ 

#### **Parameters**

- $t$  (*ndarray*) Input coordinates
- $coeffs[0]$  ([float](https://docs.python.org/3/library/functions.html#float)) P0 (noise)
- coeffs[1]  $(f$ *loat* $) P1 (linear term)$
- $coeffs[2]$  ( $float$ ) P2 (Maximum amplitude)
- $coeffs[3]$  ( $float$ ) P3 (center)
- $coeffs[4]$   $(fload) P4$  (width)

**Returns** Array containing the model

**Return type** ndarray

toupy.utils.fit\_utils.residuals\_erf(*coeffs*, *y*, *t*)

Residuals for the least-squares optimization coeffs as the ones of the model erf function

#### **Parameters**

- $y$  (*ndarray*) The data
- $t$  (*ndarray*) Input coordinates

**Returns** Residuals

#### **Return type** ndarray

toupy.utils.fit\_utils.residuals\_tanh(*coeffs*, *y*, *t*)

Residuals for the least-squares optimization coeffs as the ones of the model tanh function

#### **Parameters**

- $\bf{v}$  (*ndarray*) The data
- $t$  (*ndarray*) Input coordinates

**Returns** Residuals

**Return type** ndarray

### <span id="page-59-2"></span><span id="page-59-0"></span>**10.6 toupy.utils.funcutils module**

toupy.utils.funcutils.checkhostname(*func*) Check if running in OAR, if not, exit.

#### toupy.utils.funcutils.deprecated(*func*)

This is a decorator which can be used to mark functions as deprecated. It will result in a warning being emitted when the function is used.

toupy.utils.funcutils.downloadURL(*url*, *fname*) Download file from a URL.

#### **Parameters**

- $ur1(str)$  $ur1(str)$  $ur1(str)$  URL address
- **frame**  $(str)$  $(str)$  $(str)$  Filename as to be stored

toupy.utils.funcutils.downloadURLfile(*url*, *filename*) Download and save file from a URL.

#### **Parameters**

- $ur1(str)$  $ur1(str)$  $ur1(str)$  URL address
- fname  $(str)$  $(str)$  $(str)$  Filename as to be stored

toupy.utils.funcutils.progbar(*curr*, *total*, *textstr=''*)

Create a progress bar for for-loops.

#### **Parameters**

- curr  $(int)$  $(int)$  $(int)$  Current value to shown in the progress bar
- total  $(int)$  $(int)$  $(int)$  Maximum size of the progress bar.
- text[str](https://docs.python.org/3/library/stdtypes.html#str)  $(str)$  String to be shown at the right side of the progress bar

#### class toupy.utils.funcutils.switch(*value*)

Bases: [object](https://docs.python.org/3/library/functions.html#object)

This class provides the functionality of switch or case in other languages than python. This mimics the functionality of *switch* in Python

#### $\_iter_()$

Return the match method once, then stop

match(*\*args*)

Indicate whether or not to enter a case suite

## <span id="page-59-1"></span>**10.7 toupy.utils.plot\_utils module**

```
class toupy.utils.plot_utils.RegisterPlot(**params)
```
Bases: [object](https://docs.python.org/3/library/functions.html#object)

Display plots during registration

- plotshorizontal(*recons*, *sinoorig*, *sinocurr*, *sinocomp*, *deltaslice*, *metric\_error*, *count*) Display plots during the horizontal registration
- plotsvertical(*proj*, *lims*, *vertfluctinit*, *vertfluctcurr*, *deltastack*, *metric\_error*, *count*) Display plots during the vertical registration

#### updatehorizontal()

Update the plot canvas during horizontal registration

#### <span id="page-60-0"></span>updatevertical()

Update the plot canvas during vertical registration

#### class toupy.utils.plot\_utils.ShowProjections

Bases: [object](https://docs.python.org/3/library/functions.html#object)

Show projections and probe

#### static probe2HSV(*probe*)

Special tricks for the probe display in HSV

#### show\_projections(*obj*, *probe*, *idxp*)

Show the object and the probe :param obj: Object to show :type obj: ndarray :param probe: Probe to show :type probe: ndarray :param idxp: Projection number :type idxp: int

#### update\_show()

Update the canvas

toupy.utils.plot\_utils.animated\_image(*stack\_array*, *\*args*)

Iterative plot of the images using animation module of Matplotlib

#### **Parameters**

- stack\_array  $(ndarray)$  Array containing the stack of images to animate. The first index corresponds to the image number in the sequence of images.
- $args[0]$  (list of ints) Row limits to display
- $args[1]$  (list of ints) Column limits to display

#### toupy.utils.plot\_utils.autoscale\_y(*ax*, *margin=0.1*)

This function rescales the y-axis based on the data that is visible given the current xlim of the axis.

#### **Parameters**

- $ax (object) A$  $ax (object) A$  $ax (object) A$  matplotlib axes object
- margin  $(fload)$  The fraction of the total height of the y-data to pad the upper and lower ylims

toupy.utils.plot\_utils.display\_slice(*recons*, *colormap='bone'*, *vmin=None*, *vmax=None*) Display tomographic slice

#### **Parameters**

- recons  $(array\_like)$  Tomographic slice
- colormap  $(str.$  optional) Colormap name. The default value is bone
- $vmin(flast, None) Minimum gray-level.$  $vmin(flast, None) Minimum gray-level.$  $vmin(flast, None) Minimum gray-level.$  The default value is None
- **vmax** (*float*, *[None](https://docs.python.org/3/library/constants.html#None)*) Maximum gray-level. The default value is None

#### toupy.utils.plot\_utils.isnotebook()

Check if code is executed in the IPython notebook. This is important because jupyter notebook does not support iterative plots

toupy.utils.plot\_utils.iterative\_show(*stack\_array*, *limrow=[]*, *limcol=[]*, *airpixel=[]*,

*onlyroi=False*, *colormap='bone'*, *vmin=None*, *vmax=None*)

Iterative plot of the images

- stack\_array (ndarray) Array containing the stack of images to animate. The first index corresponds to the image number in the sequence of images.
- **limrow** (list of ints) Limits of rows in the format [begining, end]
- **limcol** (*list of ints*) Limits of cols in the format [begining, end]
- airpixel (list of ints) Position of pixel in the air/vacuum
- <span id="page-61-0"></span>• onlyroi ([bool](https://docs.python.org/3/library/functions.html#bool)) – If True, it displays only the ROI. If False, it displays the entire image.
- **colormap** ([str,](https://docs.python.org/3/library/stdtypes.html#str) optional) Colormap name. The default value is bone
- **vmin** ([float,](https://docs.python.org/3/library/functions.html#float) [None,](https://docs.python.org/3/library/constants.html#None) optional) Minimum gray-level. The default value is None
- **vmax** ([float,](https://docs.python.org/3/library/functions.html#float) [None,](https://docs.python.org/3/library/constants.html#None) optional) Maximum gray-level. The default value is None

toupy.utils.plot\_utils.plot\_checkangles(*angles*) Plot the angles for each projections and the derivatives to check for anomalies

Parameters angles (array\_like) – Array of angles

toupy.utils.plot\_utils.show\_linearphase(*image*, *mask*, *\*args*) Show projections and probe

## **CHAPTER ELEVEN**

## **INDICES AND TABLES**

- <span id="page-62-0"></span>• genindex
- modindex
- search

## **PYTHON MODULE INDEX**

#### <span id="page-64-0"></span>t

toupy.io, [9](#page-12-0) toupy.io.dataio, [9](#page-12-2) toupy.io.filesrw, [14](#page-17-0) toupy.io.h5chunk\_shape\_3D, [20](#page-23-0) toupy.registration, [21](#page-24-0) toupy.registration.registration, [21](#page-24-2) toupy.registration.shift, [25](#page-28-0) toupy.resolution, [27](#page-30-0) toupy.resolution.FSC, [27](#page-30-2) toupy.resolution.FSCtools, [28](#page-31-0) toupy.restoration, [31](#page-34-0) toupy.restoration.derivativetools, [33](#page-36-0) toupy.restoration.GUI\_tracker, [31](#page-34-2) toupy.restoration.ramptools, [34](#page-37-0) toupy.restoration.roipoly, [35](#page-38-0) toupy.restoration.unwraptools, [35](#page-38-1) toupy.restoration.vorticestools, [38](#page-41-0) toupy.simulation, [41](#page-44-0) toupy.simulation.phantom\_creator, [41](#page-44-2) toupy.tomo, [43](#page-46-0) toupy.tomo.iradon, [43](#page-46-2) toupy.tomo.radon, [45](#page-48-0) toupy.tomo.tomorecons, [46](#page-49-0) toupy.utils, [49](#page-52-0) toupy.utils.array\_utils, [50](#page-53-0) toupy.utils.converter\_utils, [54](#page-57-0) toupy.utils.FFT\_utils, [49](#page-52-2) toupy.utils.fit\_utils, [55](#page-58-0) toupy.utils.funcutils, [56](#page-59-0) toupy.utils.plot\_utils, [56](#page-59-1)

## **INDEX**

## Symbols

<span id="page-66-0"></span>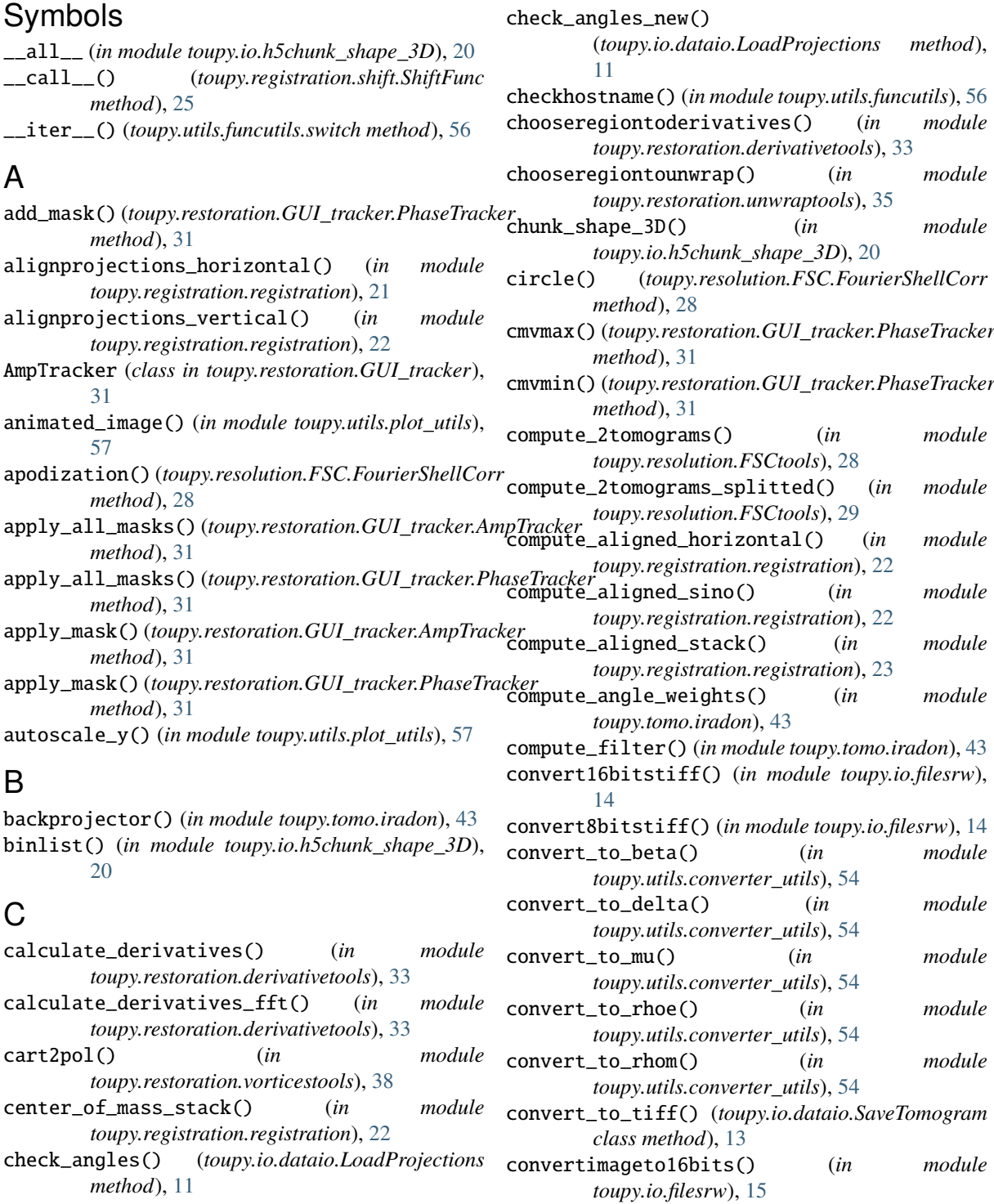

convertimageto8bits() (*in module toupy.io.filesrw*), [15](#page-18-0) create\_circle() (*in module toupy.utils.array\_utils*), [50](#page-53-1) create\_mask\_borders() (*in module toupy.utils.array\_utils*), [50](#page-53-1) create\_paramsh5() (*in module toupy.io.filesrw*), [15](#page-18-0) crop() (*in module toupy.utils.array\_utils*), [50](#page-53-1) crop\_array() (*in module toupy.io.filesrw*), [15](#page-18-0) cropROI() (*in module toupy.utils.array\_utils*), [50](#page-53-1)

### D

datafilewcard() (*toupy.io.dataio.PathName method*), [12](#page-15-1) deprecated() (*in module toupy.utils.funcutils*), [56](#page-59-2) derivatives() (*in module toupy.restoration.derivativetools*), [33](#page-36-1) derivatives\_fft() (*in module toupy.restoration.derivativetools*), [34](#page-37-1) derivatives\_sino() (*in module toupy.restoration.derivativetools*), [34](#page-37-1) display\_slice() (*in module toupy.utils.plot\_utils*), [57](#page-60-0) displayMean() (*toupy.restoration.roipoly.roipoly method*), [35](#page-38-2) displayROI() (*toupy.restoration.roipoly.roipoly method*), [35](#page-38-2) distance() (*in module toupy.restoration.unwraptools*), [36](#page-39-1) down() (*toupy.restoration.GUI\_tracker.PhaseTracker method*), [31](#page-34-4) downloadURL() (*in module toupy.utils.funcutils*), [56](#page-59-2) downloadURLfile() (*in module toupy.utils.funcutils*), [56](#page-59-2) draw\_mask() (*toupy.restoration.GUI\_tracker.PhaseTracker method*), [31](#page-34-4) H I K L

## E

estimate\_rot\_axis() (*in module toupy.registration.registration*), [23](#page-26-0)

## F

fastfftn() (*in module toupy.utils.FFT\_utils*), [49](#page-52-3) fastifftn() (*in module toupy.utils.FFT\_utils*), [49](#page-52-3) fouriercorr() (*toupy.resolution.FSC.FourierShellCorr* LoadData (*class in toupy.io.dataio*), [9](#page-12-4) *method*), [28](#page-31-1) FourierShellCorr (*class in toupy.resolution.FSC*), [27](#page-30-5) fract\_hanning() (*in module toupy.utils.array\_utils*), [50](#page-53-1) fract\_hanning\_pad() (*in module toupy.utils.array\_utils*), [51](#page-54-0) FSCPlot (*class in toupy.resolution.FSC*), [27](#page-30-5) full\_tomo\_recons() (*in module toupy.tomo.tomorecons*), [46](#page-49-1)

#### get\_charge() (*in module toupy.restoration.unwraptools*), [36](#page-39-1) get\_object\_novort() (*in module toupy.restoration.vorticestools*), [38](#page-41-1) get\_probe\_novort() (*in module toupy.restoration.vorticestools*), [39](#page-42-0) getMask() (*toupy.restoration.roipoly.roipoly method*), [35](#page-38-2) gradient\_axis() (*in module toupy.restoration.derivativetools*), [34](#page-37-1) gui\_plotamp() (*in module toupy.restoration.GUI\_tracker*), [32](#page-35-0) gui\_plotphase() (*in module*

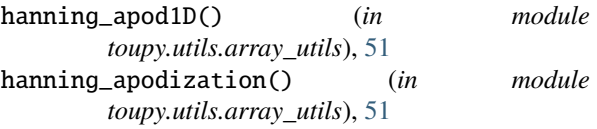

*toupy.restoration.GUI\_tracker*), [32](#page-35-0)

insert\_missing() (*toupy.io.dataio.LoadProjections static method*), [11](#page-14-0) is\_power2() (*in module toupy.utils.FFT\_utils*), [49](#page-52-3)

isnotebook() (*in module toupy.utils.plot\_utils*), [57](#page-60-0)

iterative\_show() (*in module toupy.utils.plot\_utils*), [57](#page-60-0)

key\_event() (*toupy.restoration.GUI\_tracker.PhaseTracker method*), [31](#page-34-4)

- load() (*toupy.io.dataio.LoadData class method*), [9](#page-12-4) load() (*toupy.io.dataio.LoadProjections class method*), [11](#page-14-0)
- load() (*toupy.io.dataio.LoadTomogram class method*), [12](#page-15-1)
- load\_masks() (*toupy.restoration.GUI\_tracker.PhaseTracker method*), [31](#page-34-4)
- load\_olddata() (*toupy.io.dataio.LoadData class method*), [10](#page-13-0)

load\_paramsh5() (*in module toupy.io.filesrw*), [15](#page-18-0)

loadedf() (*toupy.io.dataio.LoadProjections class method*), [12](#page-15-1)

loadmasks() (*toupy.io.dataio.LoadData class method*), [10](#page-13-0)

LoadProjections (*class in toupy.io.dataio*), [11](#page-14-0)

- loadshiftstack() (*toupy.io.dataio.LoadData class method*), [11](#page-14-0)
- loadtheta() (*toupy.io.dataio.LoadData class method*), [11](#page-14-0)

#### LoadTomogram (*class in toupy.io.dataio*), [12](#page-15-1)

### G

gauss\_kern() (*in module toupy.utils.array\_utils*), [51](#page-54-0)

### M

mask\_all() (*toupy.restoration.GUI\_tracker.PhaseTracker* oneslicefordisplay() (*in module method*), [32](#page-35-0) mask\_borders() (*in module toupy.utils.array\_utils*), [51](#page-54-0) match() (*toupy.utils.funcutils.switch method*), [56](#page-59-2) memmap\_volfile() (*in module toupy.io.filesrw*), [15](#page-18-0) metadatafilewcard() (*toupy.io.dataio.PathName method*), [13](#page-16-1) mod\_iradon() (*in module toupy.tomo.iradon*), [44](#page-47-2) mod\_iradonSilx() (*in module toupy.tomo.iradon*), [44](#page-47-2) model\_erf() (*in module toupy.utils.fit\_utils*), [55](#page-58-1) model\_tanh() (*in module toupy.utils.fit\_utils*), [55](#page-58-1) module toupy.io, [9](#page-12-4) toupy.io.dataio, [9](#page-12-4) toupy.io.filesrw, [14](#page-17-1) toupy.io.h5chunk\_shape\_3D, [20](#page-23-4) toupy.registration, [21](#page-24-6) toupy.registration.registration, [21](#page-24-6) toupy.registration.shift, [25](#page-28-1) toupy.resolution, [27](#page-30-5) toupy.resolution.FSC, [27](#page-30-5) toupy.resolution.FSCtools, [28](#page-31-1) toupy.restoration, [31](#page-34-4) toupy.restoration.derivativetools, [33](#page-36-1) toupy.restoration.GUI\_tracker, [31](#page-34-4) toupy.restoration.ramptools, [34](#page-37-1) toupy.restoration.roipoly, [35](#page-38-2) toupy.restoration.unwraptools, [35](#page-38-2) toupy.restoration.vorticestools, [38](#page-41-1) toupy.simulation, [41](#page-44-5) toupy.simulation.phantom\_creator, [41](#page-44-5) toupy.tomo, [43](#page-46-3) toupy.tomo.iradon, [43](#page-46-3) toupy.tomo.radon, [45](#page-48-1) toupy.tomo.tomorecons, [46](#page-49-1) toupy.utils, [49](#page-52-3) toupy.utils.array\_utils, [50](#page-53-1) toupy.utils.converter\_utils, [54](#page-57-1) toupy.utils.FFT\_utils, [49](#page-52-3) toupy.utils.fit\_utils, [55](#page-58-1) toupy.utils.funcutils, [56](#page-59-2) toupy.utils.plot\_utils, [56](#page-59-2) N nextpow2() (*in module toupy.utils.FFT\_utils*), [49](#page-52-3) nextpoweroftwo() (*in module toupy.utils.FFT\_utils*), [49](#page-52-3) *method*), [32](#page-35-0) *toupy.registration.registration*), [23](#page-26-0) onscroll() (*toupy.restoration.GUI\_tracker.PhaseTracker method*), [32](#page-35-0) P padarray\_bothsides() (*in module toupy.utils.array\_utils*), [52](#page-55-0) padfft() (*in module toupy.utils.FFT\_utils*), [49](#page-52-3) padrightside() (*in module toupy.utils.FFT\_utils*), [49](#page-52-3) padwidthbothsides() (*in module toupy.utils.FFT\_utils*), [49](#page-52-3) PathName (*class in toupy.io.dataio*), [12](#page-15-1) perturbShape() (*in module toupy.io.h5chunk\_shape\_3D*), [20](#page-23-4) phantom() (*in module toupy.simulation.phantom\_creator*), [41](#page-44-5) phaseresidues() (*in module toupy.restoration.unwraptools*), [36](#page-39-1) phaseresiduesStack() (*in module toupy.restoration.unwraptools*), [37](#page-40-1) phaseresiduesStack\_parallel() (*in module toupy.restoration.unwraptools*), [37](#page-40-1) PhaseTracker (*class in toupy.restoration.GUI\_tracker*), [31](#page-34-4) play() (*toupy.restoration.GUI\_tracker.PhaseTracker method*), [32](#page-35-0) plot() (*toupy.resolution.FSC.FSCPlot method*), [27](#page-30-5) plot\_checkangles() (*in module toupy.utils.plot\_utils*), [58](#page-61-0) plotshorizontal() (*toupy.utils.plot\_utils.RegisterPlot method*), [56](#page-59-2) plotsvertical() (*toupy.utils.plot\_utils.RegisterPlot method*), [56](#page-59-2) pol2cart() (*in module toupy.restoration.vorticestools*), [39](#page-42-0) polynomial1d() (*in module toupy.utils.array\_utils*), [52](#page-55-0) probe2HSV() (*toupy.utils.plot\_utils.ShowProjections static method*), [57](#page-60-0) progbar() (*in module toupy.utils.funcutils*), [56](#page-59-2) projector() (*in module toupy.tomo.radon*), [45](#page-48-1) projectpoly1d() (*in module toupy.utils.array\_utils*), [52](#page-55-0) R radonSilx() (*in module toupy.tomo.radon*), [46](#page-49-1) radtap() (*in module toupy.utils.array\_utils*), [52](#page-55-0)

- normalize\_array() (*in module toupy.utils.array\_utils*), [52](#page-55-0) numVals() (*in module toupy.io.h5chunk\_shape\_3D*),
- [20](#page-23-4) nyquist() (*toupy.resolution.FSC.FourierShellCorr method*), [28](#page-31-1)

read\_cxi() (*in module toupy.io.filesrw*), [16](#page-19-0) read\_edf() (*in module toupy.io.filesrw*), [16](#page-19-0) read\_ptyr() (*in module toupy.io.filesrw*), [16](#page-19-0) read\_recon() (*in module toupy.io.filesrw*), [17](#page-20-0) read\_theta\_raw() (*in module toupy.io.filesrw*), [17](#page-20-0) read\_theta\_recon() (*in module toupy.io.filesrw*), [17](#page-20-0) read\_tiff() (*in module toupy.io.filesrw*), [18](#page-21-0) read\_tiff\_info() (*in module toupy.io.filesrw*), [18](#page-21-0)

onclose() (*toupy.restoration.GUI\_tracker.PhaseTracker* read\_volfile() (*in module toupy.io.filesrw*), [18](#page-21-0)

O

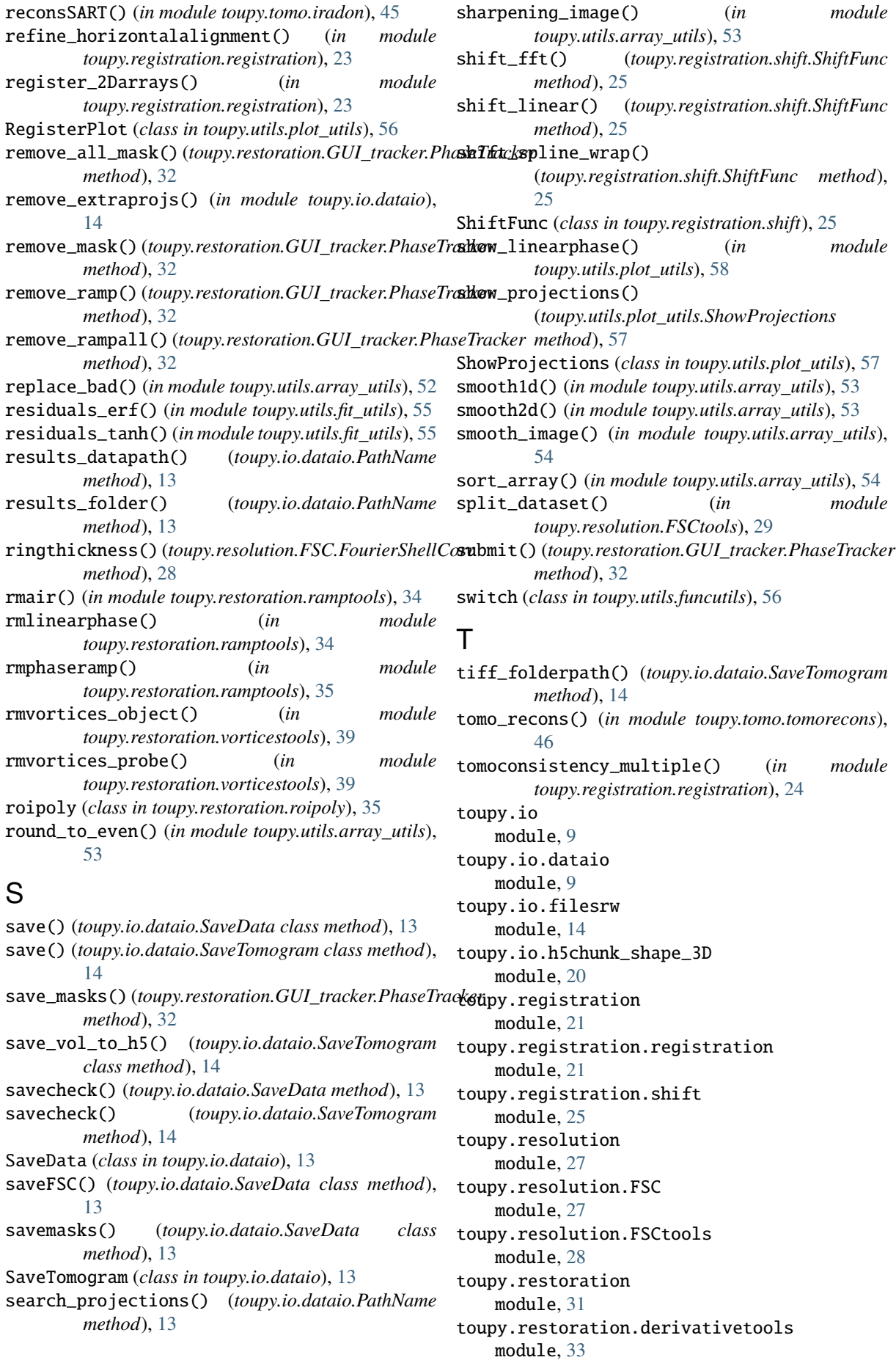

toupy.restoration.GUI\_tracker module, [31](#page-34-4) toupy.restoration.ramptools module, [34](#page-37-1) toupy.restoration.roipoly module, [35](#page-38-2) toupy.restoration.unwraptools module, [35](#page-38-2) toupy.restoration.vorticestools module, [38](#page-41-1) toupy.simulation module, [41](#page-44-5) toupy.simulation.phantom\_creator module, [41](#page-44-5) toupy.tomo module, [43](#page-46-3) toupy.tomo.iradon module, [43](#page-46-3) toupy.tomo.radon module, [45](#page-48-1) toupy.tomo.tomorecons module, [46](#page-49-1) toupy.utils module, [49](#page-52-3) toupy.utils.array\_utils module, [50](#page-53-1) toupy.utils.converter\_utils module, [54](#page-57-1) toupy.utils.FFT\_utils module, [49](#page-52-3) toupy.utils.fit\_utils module, [55](#page-58-1) toupy.utils.funcutils module, [56](#page-59-2) toupy.utils.plot\_utils module, [56](#page-59-2) transverse\_apodization() (*toupy.resolution.FSC.FourierShellCorr method*), [28](#page-31-1)

### $\mathbf{U}$

unwrapping\_all() (*toupy.restoration.GUI\_tracker.PhaseTracker method*), [32](#page-35-0) unwrapping\_phase() (*in module toupy.restoration.unwraptools*), [37](#page-40-1) unwrapping\_phase() (*toupy.restoration.GUI\_tracker.PhaseTracker method*), [32](#page-35-0) up() (*toupy.restoration.GUI\_tracker.PhaseTracker method*), [32](#page-35-0) update() (*toupy.restoration.GUI\_tracker.PhaseTracker method*), [32](#page-35-0) update\_show() (*toupy.utils.plot\_utils.ShowProjections method*), [57](#page-60-0) updatehorizontal() (*toupy.utils.plot\_utils.RegisterPlot method*), [56](#page-59-2)

updatevertical() (*toupy.utils.plot\_utils.RegisterPlot method*), [56](#page-59-2)

### $\overline{V}$

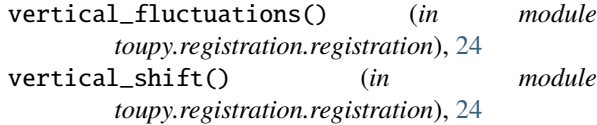

### W

wrap() (*in module toupy.restoration.unwraptools*), [38](#page-41-1) wraptopi() (*in module toupy.restoration.unwraptools*), [38](#page-41-1) write\_edf() (*in module toupy.io.filesrw*), [19](#page-22-0) write\_paramsh5() (*in module toupy.io.filesrw*), [19](#page-22-0) write\_tiff() (*in module toupy.io.filesrw*), [19](#page-22-0) write\_tiffmetadata() (*in module toupy.io.filesrw*), [19](#page-22-0)